Федеральное государственное автономное образовательное учреждение высшего образования «СИБИРСКИЙ ФЕДЕРАЛЬНЫЙ УНИВЕРСИТЕТ»

Инженерно-строительный институт Кафедра «Строительных материалов и технологии строительства»

> УТВЕРЖДАЮ Заведующий кафедрой И.Г. Енджиевская

«  $\longrightarrow$  2020 $\Gamma$ .

## МАГИСТЕРСКАЯ ДИССЕРТАЦИЯ

## СОВЕРШЕНСТВОВАНИЕ РАБОЧЕГО ПРОЦЕССА ВИБРАЦИОННОГО **KATKA**

08.04.01 «Строительство» 08.04.01.07 «Комплексная механизация и автоматизация строительства»

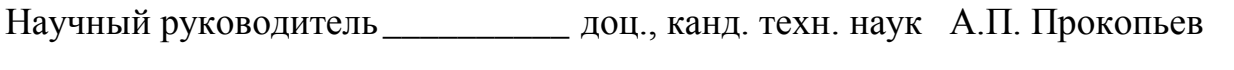

Выпускник \_\_\_\_\_\_\_\_\_ ст. гр. СФ18-07М Е.П. Поповиченко

Рецензент \_\_\_\_\_\_\_\_\_\_\_ проф., д-р. техн. наук В.И. Иванчура

Нормоконтролер доц., канд. техн. наук Т.С. Турышева

Красноярск 2020

## **PEOEPAT**

Выпускная квалификационная работа по теме «Совершенствование рабочего процесса вибрационного катка» содержит 70\_ страниц текстового документа,  $21$  иллюстраций,  $50$  использованных источников.

ВИБРАЦИОННЫЙ ВАЛЕЦ, РАБОЧИЙ ОРГАН ВИБРАЦИОННОГО КАТКА, ПРОЦЕСС УПЛОТНЕНИЯ.

Объект исследования: процесс управления уплотнением грунта вибрационным дорожным катком.

Целью магистерской диссертации является повышение эффективности процесса уплотнения грунта вибрационными катками за счет автоматизации управления режимами работы.

Задачи исследования.

1) Рассмотреть рабочий процесс, устройство, существующие системы автоматического управления вибрационными катками.

2) Разработать математическую модель в пространстве состояний динамической системы процесса уплотнения грунта вибрационным катком и исследовать в программной среде MATLAB/Simulink.

3) Выполнить проектирование и исследование САУ объектом высокого порядка на основе программы MathCAD и имитационной модели в программной среде MATLAB/Simulink.

4) Провести экспериментальные исследования вибрационного процесса уплотнения грунта.

В процессе работы в среде MathCAD был произведён расчёт параметров функционально необходимых элементов регуляторов.

В результате работы в среде МАТLAВ с помощью пакетов расширений Simulink построены имитационные модели процесса уплотнения грунта вибрационным катком.

Основные положения магистерской диссертации отражены в 4 публикациях.

Эффективность полученных результатов определяется работоспособностью имитационных моделей, разработанных в среде MATLAB/Simulink.

# СОДЕРЖАНИЕ

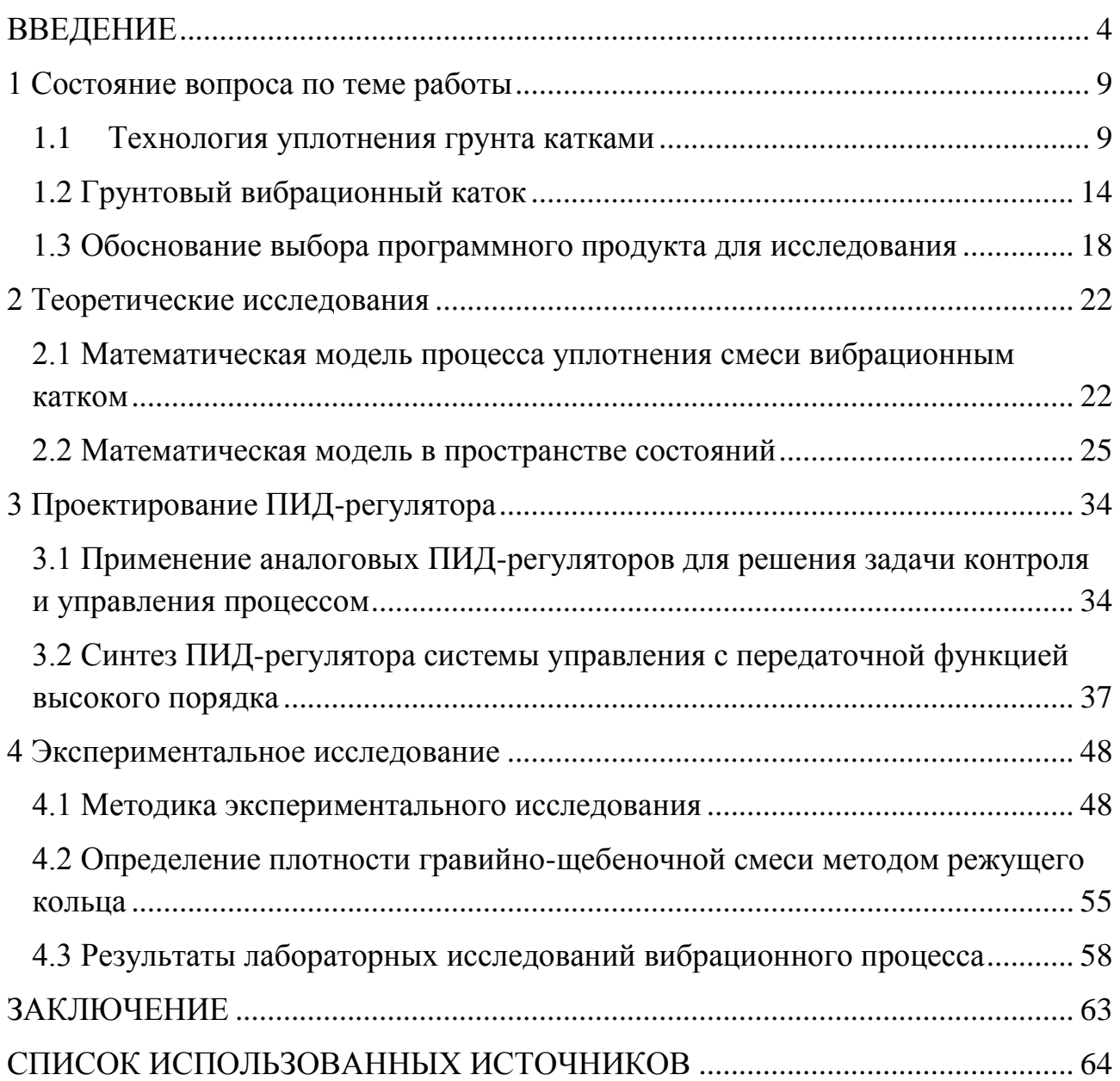

### **ВВЕДЕНИЕ**

<span id="page-3-0"></span>Уплотнение дорожно-строительных материалов относится к одной из ключевых операций в дорожной отрасли и важной народнохозяйственной задачей. От качества уплотнения каждого из материалов зависит не только текущее состояние дороги в отдельных локальных местах (наличие трещин на покрытии, его шелушение и выкрашивание, выбоины, ямы и даже провалы), но и общий срок службы дороги в целом.

Обеспечение качества уплотнения материалов возможно за счет автоматизации процессов. Системы автоматического управления (САУ) проектируются на основе априорной информации о динамических объектах управления.

Развитие САУ дорожными катками на основе внедрения результатов теоретических и экспериментальных исследований, современных информационных технологий с учетом динамики подсистем приводов, является актуальной задачей.

Целью магистерской диссертации является повышение эффективности процесса уплотнения грунта вибрационными катками за счет автоматизации управления режимами работы.

Залачи исслелования.

1) Рассмотреть рабочий процесс, устройство, существующие системы автоматического управления вибрационными катками.

2) Разработать математическую модель в пространстве состояний динамической системы процесса уплотнения грунта вибрационным катком и исследовать в программной среде MATLAB/Simulink.

3) Выполнить проектирование и исследование САУ объектом высокого порядка на основе программы MathCAD и имитационной модели в программной среде MATLAB/Simulink.

4) Провести экспериментальные исследования вибрационного процесса уплотнения грунта.

Объект исследования: процесс управления уплотнением грунта вибрационным дорожным катком.

Предмет исследования: закономерности процесса уплотнения дорожностроительных материалов.

Необходимость развития дорожно-транспортной сети требует улучшения эксплуатационных характеристик земляного полотна автомобильных дорог и других насыпей инженерного назначения.

Известны научные и практические данные [3, 4]: В области строительства несущая способность и устойчивость каменных материалов, грунтов, асфальтобетона и цементобетона, их непроницаемость и способность противостоять нагрузкам всегда связана со степенью уплотнения материалов; так, например, увеличение степени уплотнения на 1 % обычно соответствует увеличению прочности, по крайней мере, на 10 %-15 %.

Уплотнение – процесс увеличения платности материала путем приложения внешних сил, которые могут быть статическими или динамическими. Наиболее распространенными областями являются автомобильные дороги, улицы и магистрали, аэродромы, земляные дамбы, насыпи железных дорог и фундаменты зданий. Другие области применения включают в себя стоянки для машин, складские площадки, спортивные площадки, промышленные и жилые площади, строительство портов, резервуаров и каналов.

Во всем мире наибольшее распространение для уплотнения грунтов и дорожно-строительных материалов получили вибрационные катки. Большинство машин имеет сходную между собой конструкцию, отличаясь в основном внешним видом, комплектующими, конструкцией отдельных узлов и деталей.

Один из путей повышения производительности и эффективности производства уплотняющих работ – это разработка более совершенных уплотняющих машин, а также определение рациональных параметров и режимов работы таких машин при уплотнении грунтов.

Актуальной задачей совершенствования процесса уплотнения дорожных покрытий считается разработка системы автоматического управления на основе современных достижений науки и техники [5].

Рабочий процесс вибрационного катка характеризуется многократными воздействиями вальцом (вальцами) на уплотняемый материал с повторяющимися проходами для достижения требуемой плотности асфальтобетонного покрытия. Уплотняемая среда характеризуется сложными процессами из-за непрерывного изменения характеристик при деформации упруго-вязко-пластической среды, изменения температуры уплотняемого слоя во времени, и других факторов, что требует постоянного внимания со стороны оператора за управлением режимами работы вибрационного катка. Обеспечение эффективной работы дорожных катков возможно только за счет автоматизации технологических процессов.

Цель управления объектом заключается в быстром изменении параметров в зависимости от времени, вида и величины возмущающих воздействий и действительного значения регулируемого параметра [12].

Известно [7, 8], что традиционные ПИД-регуляторы имеют плохие показатели качества при управлении нелинейными и сложными системами, а также при недостаточной информации об объекте управления. Характеристики регуляторов в этих случаях можно улучшить с помощью технологий искусственного интеллекта – нечеткой логики, искусственных нейронных сетей и других методов. Регуляторы, построенные на базе нейронных сетей, в ряде случаев способны обеспечить более высокие показатели качества переходных процессов по сравнению с классическими регуляторами. Кроме того, применив методы синтеза интеллектуальных алгоритмов управления, можно выполнить оптимизацию сложных контуров регулирования без проведения всесторонних математических исследований.

Интерес к интеллектуальным системам управления (ИСУ) объясняется рядом причин. Первая из них состоит в том, что традиционные технологии уже не в состоянии обеспечить требуемого повышения качества управления,

поскольку не учитывают всех неопределенностей, воздействующих на систему. Попытка совершенствования известных алгоритмов адаптивного управления не всегда дает желаемый результат. Это объясняется как сложностью самих алгоритмов, так и сложностью их реализации на цифровой технике с учетом условия обеспечения устойчивости дискретной системы управления.

Второй причиной, способствующей интенсификации исследований в области интеллектуальных систем управления, является наличие фундаментальной теоретической базы, коей являются работы Д. Поспелова, Л. Заде, Е. Мамдани и др. ученых. Используя результаты этих работ в сочетании с профессиональным пониманием теории автоматического управления можно ожидать позитивных результатов в обоснованной интеллектуализации систем автоматического управления на основе применения современных методов и технологий обработки знаний.

Третья причина связана с тем, что уже сейчас назрела целесообразность использования преимуществ интеллектуальных технологий управления. В этой связи можно и нужно говорить о реальности применения существующей элементной базы для создания определенных классов интеллектуальных систем управления, относительная простота которых связана с обработкой ограниченного набора знаний в конкретной предметной области. При этом естественно возникает и требует специального исследования целый комплекс вопросов: о составе и оптимальных объемах знаний, выборе формы их представления, способах формирования и т. д. Так, например, вопрос создания новой элементной базы – нейросетевых структур, нечетких контроллеров и т. д., специально ориентированных на поддержку интеллектуальных технологий обработки информации и управления, остается крайне актуальным и представляет собой самостоятельное направление исследований. И, вероятно, последняя четвертая причина связана с тем, что дальнейшее развитие интеллектуальных технологий управления как на исполнительном уровне (интеллектуальный привод, интеллектуальный мехатронный модуль и т. д.), так и на уровне организации целесообразных действий и поведения позволяет

обеспечить практическую реализацию и внедрение принципиально нового поколения машин, обладающих высокими техническими характеристиками и функциональными возможностями [15].

Развитие вычислительной техники расширяет возможности применения интеллектуальных систем управления на основе нейронных сетей для асфальтоукладчиков и дорожных катков [10; 11].

В соответствии с техническим заданием и производительностью дорожно-строительного потока, задаются показатели: скорость движения; частота вибрации вальца; количество проходов [12].

<span id="page-8-0"></span>1 Состояние вопроса по теме работы

#### <span id="page-8-1"></span>1.1 Технология уплотнения грунта катками

Как известно, грунт – это многокомпонентная и многообразная геологическая система, включающая горные породы, почвы, техногенные образования и т. д. В отличие от асфальтобетонных смесей, которые имеют более или менее стабильные компоненты, состав грунтов может быть очень разным.

Единой системы классификации грунтов в мире не существует. В России действует ГОСТ 25100-2011, в котором грунты подразделяются на три основных класса: скальные, дисперсные и мерзлые. Каждый класс включает множество типов и десятки подвидов. Там же приводятся основные показатели свойств грунтов и их разновидности. В США для целей дорожного строительства применяется система, разработанная Американской ассоциацией служащих государственных автодорог и транспорта. Группы и подгруппы в ней объединены в две основные категории: зернистые и пылевато-глинистые материалы. Французская система классификации делит грунты на классы и подклассы на основе механических свойств, включая гранулометрический состав и пластичность. Основное влияние на свойства большинства грунтов оказывает количество содержащейся в них влаги. В практических целях важно знать, как реагирует грунт на действие внешних сил. Для этой цели профессионалы выделяют связные, полусвязные и несвязные грунты.

При строительстве дорожных оснований уплотнение грунта играет важнейшую роль. От качества работ по уплотнению зависит способность конструкции дорожной одежды сохранять прочность в течение всего срока службы. В грунтах, обладающих низкой плотностью, под воздействием транспортных нагрузок накапливаются остаточные деформации и возникают просадки, что со временем приводит к нарушению ровности проезжей части дорог. Чем плотнее грунт, тем меньше вероятность морозного пучения из-за

изменения влажности грунта под воздействием осадков. То же самое касается и строительных объектов. Если на стадии строительства не удается обеспечить качественное уплотнение, расходы на ремонт за время эксплуатации объекта могут превысить первоначальные расходы на его сооружение. По сути своей, процесс уплотнения состоит в вытеснении воздуха из пор грунта, отжатия свободной воды и уменьшения слоя связанной воды, что достигается механическим воздействием уплотняющей техники. Для каждого вида грунта существует своя оптимальная влажность, при которой можно достичь максимальной степени уплотнения. Для песчаных грунтов оптимальная влажность составляет 4% - 12%, а для глинистых – 9% - 22%.

Вибрационное уплотнение грунтов – это очень сложный процесс. Общее уплотняющее усилие находится под влиянием более чем 30-ти факторов. Необходимо учитывать такие характеристики грунта, как размер и твердость частиц, текстура, начальная плотность, содержание влаги, толщина слоя, степень уплотнения подстилающего слоя. Конструкция катка также важна для динамики уплотнения. Влияние оказывают размер рамы, рабочий вес, колесная база, распределение массы на передний и задний вальцы. Производители должны также правильно подобрать диаметр и ширину вальца, амортизаторы, массу эксцентриков и их расположение относительно оси вальца. Оператору во время работы необходимо контролировать амплитуду, частоту и скорость движения катка. Использование систем автоматического регулирования скорости для обеспечения баланса между скоростью и частотой может помочь в достижении равномерного уплотнения. Цель вибрационного уплотнения состоит в том, чтобы обеспечить максимальное действие сил на материал. Это возможно при условии, что все составляющие «работают» с полной отдачей.

При вибрационном уплотнении достигаются более высокая плотность и больший глубинный эффект, чем при статическом уплотнении, а заданное уплотнение достигается за меньшее число проходов. При работе виброкатка грунт уплотняется неравномерно – степень уплотнения изменяется в зависимости от глубины. Обычно прилегающий к поверхности грунт

уплотняется в меньшей степени, средний слой имеет максимальную степень уплотнения, а грунт, лежащий ниже, также уплотняется меньше. Путем изменения рабочих параметров можно изменять глубину зоны максимального уплотнения, но все равно грунт будет уплотняться не в равной степени. Для уплотнения связных глинистых грунтов применяются вальцы с кулачками прямоугольной или овальной формы. Чтобы использовать кулачки только по необходимости (на каменных грунтах они не нужны), на гладкий валец надевается кулачковый бандаж, монтаж которого можно провести в полевых үсловиях – он займет не более двух часов.

Процедура определения значения коэффициента уплотнения грунта, с помощью которого происходит контроль качества работ, занимает до двух суток, а результаты носят точечный характер. Поэтому в реальной ситуации, в үсловиях дефицита времени, выполнение работ по уплотнению происходит зачастую с применением другого метода – метода проб и ошибок. Машинисты катков полагаются на свой опыт и субъективные ощущения, чтобы понять, достаточно или недостаточно уплотнен грунт. Критерий отсутствия следа и волны перед вальцом при контрольном проходе катка также не всегда позволяет получить объективную картину. Кроме того, связь между модулями упругости материалов слоев при проектировании и значениями коэффициентов уплотнения при строительстве отсутствует. В итоге заказчик не имеет возможности проконтролировать соблюдение заложенных требований, а при работе на каменной отсыпке вообще не может определить, насколько она уплотнена.

Установленные на современные катки электронные системы измерения в корне меняют эту ситуацию. Они в реальном времени снабжают операторов данными о степени уплотнения. Такая система может предупредить о наличии под землей скрытых объектов, способных повлиять на качество уплотнения. При наличии на катке системы глобальной навигации (ГЛОНАСС, GPS) можно также получить карту распределения плотности по всему участку, что дает

возможность провести не точечный, а сплошной контроль качества уплотнения каждого слоя.

Для обеспечения эффективного процесса уплотнения смесей необходимо грамотно подбирать дорожную технику с соответствующей задаче уплотняющей способностью. Под уплотняющей способностью статического или вибрационного катка следует понимать ту толщину слоя конкретного асфальтобетона (песчаный, малощебенистый, щебенистый), которую каток может своими силовыми воздействиями за рациональные стехнологической точки зрения  $6 - 10$  повторных проходов сможет уплотнить заданный слой до требуемых минимальных норм качества или выше [13].

Виброкаток с различными режимами вибрации, с точки зрения силового воздействия на уплотняемый материал, являет собой совокупность нескольких статических катков в одной конструкции – статический (без вибрации), вибрационный с различными режимами амплитуды и частоты колебаний вальца. При динамическом воздействии на уплотняемый материал по сравнению со статическим уплотнением интенсивнее пробуждаются вяжущие свойства у активных минеральных материалов. Это позволяет получать более высокую плотность и меньшую водонепроницаемость [33].

С развитием вибрационной техники динамический метод укладки стал пригоден для уплотнения асфальтобетона. Вибрационное уплотняющее оборудование использует вибрирующий механизм, который обычно состоит извращающегося эксцентрикового груза [34].

Вибрационные уплотнители используют комбинацию динамической и статической нагрузки (рисунок 1). Они передают быстро следующие друг за другом удары на контактную поверхность, откуда вибрация или волны сжатия передаются нижележащему материалу, чтобы привести его частицы в движение. Это эффективно снижает внутреннее трение и облегчает переупаковку частиц в состояние, в котором образуется мало пустот и высокая плотность [34].

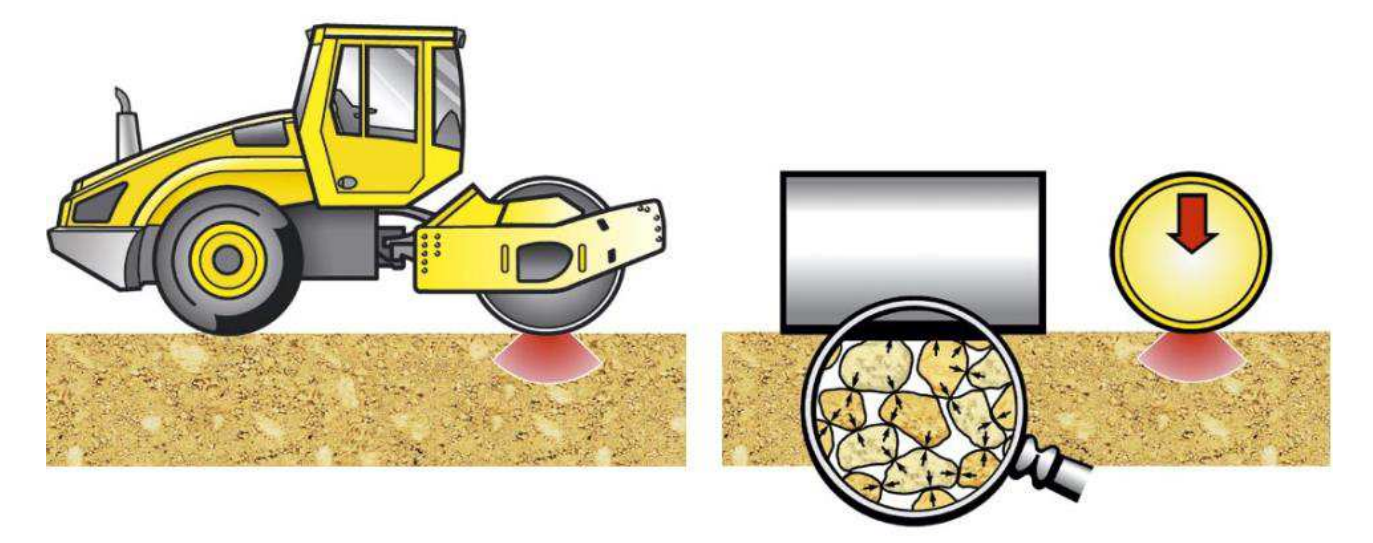

Рисунок 1 – Воздействие вибровальца на уплотняемый материал

Вибрация вальца возбуждается вращающимся дебалансным грузом, частота вращения которого соответствует частоте вибрации. Этот груз состоит из двух частей: неподвижной и подвижной. Положение последней зависит от направления вращения вала механизма возбуждения вибрации (рисунок 2). В зависимости от направления вращения эффективная масса груза увеличивается или уменьшается, благодаря чему валец может колебаться с двумя различным и амплитудами [35].

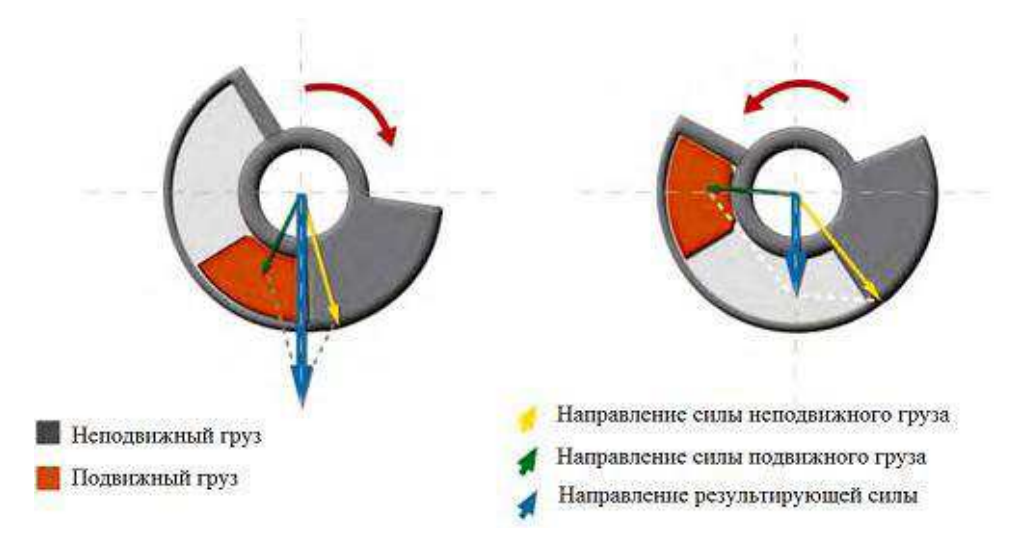

Рисунок 2 – Распределение сил воздействия

При уплотнении с использованием вибрационных катков достигается более высокая плотность при меньшем числе проходов. Вибрационные катки занимает сейчас около 70 % рынка [34].

В настоящее время дорожное строительство испытывает некоторые трудности, связанные с технологией строительства автодорог, а именно с проблемой выбора и реализации рационального режима работы вибрационных катков.

<span id="page-13-0"></span>1.2 Грунтовый вибрационный каток

Достижение требуемого качества грунта при строительстве обеспечивается уплотняющими машинами.

Наибольшее распространение получили самоходные катки с гладкими металлическими вальцами, что объясняется простотой их конструкции и надежностью. В последнее время все большее количество предприятий дорожного строительства отдает предпочтение вибрационным каткам [36].

Вибрационный каток - это дорожно-строительная машина, которая сочетает в себе статический и динамический методы воздействия на уплотняемый материал. Вследствие чего, имеет большую производительность, обладает значительно меньшей металлоемкостью и является эффективным средством для уплотнения дорожно-строительных материалов. Под действием вибрации уменьшается трение между вальцом и асфальтобетонной смесью, что приводит к большой подвижности материала в зоне контакта и его полной укатке. Основным недостатком виброкатков является их низкая надежность, ввиду больших динамических нагрузок на агрегаты [43].

Работа такого катка и его преимущества строятся на локальных колебательных движениях, мощность которых (по шкале Рихтера) достигает трех баллов. Это позволяет одной единицей техники заменить сразу несколько стандартных дорожных машин.

Основная задача вибрационных катков - уплотнить землю таким образом, чтобы по максимуму исключить количество влаги в ней. Ведь качество дороги зависит не только от качества самого материала покрытия, технологии работ, но и от того, насколько качественно дорога была подготовлена под это покрытие. В мягкой земле содержится больше влаги, которая не дает выдержать асфальтобетону либо другой дорожной "одежде" гарантийный срок службы.

Вибрационный каток можно применять как на работах с грунтом, так и с песком, гравием и асфальтом. Они отлично справляются с уплотнением начальных и финишных дорожных покрытий, могут работать вблизи различных преград, таких как стены и заборы.

Технические характеристики вибрационного катка в целом соответствуют характеристикам обычного дорожного катка. Но есть два основных отличия наличие гидравлического привода и вальца либо вальцов, которые совершают вибрационно-колебательные движения.

Еще одна особенность вибрационных катков - автономная работа вибрационной системы и системы перемещения, они не зависят друг от друга. Это дает возможность ему работать под наклоном. Возможность работать в темное время суток обеспечивает специальная фара.

Дорожный вибрационный каток обладает повышенной проходимостью и подвижностью. Он может проводить статическое или послойное уплотнение грунтов, что незаменимо при возведении земляных дамб, устройстве дорожного полотна, плотин и иных сооружений, где качество уплотнения грунта контролируется автоматически.

Для исследования был выбран вибрационный каток ДУ-84 фирмы АО «РАСКАТ» (рисунок 3).

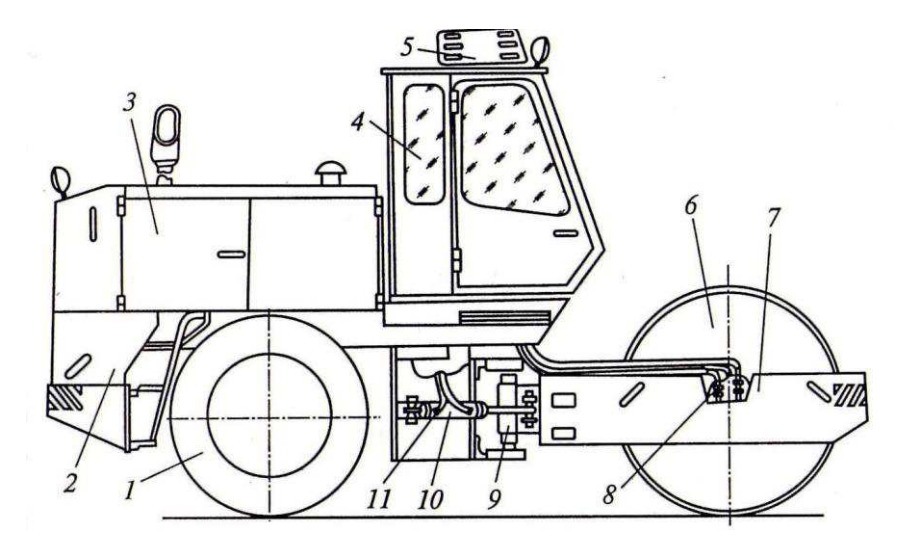

 $1 -$ задний мост с пневмокалесами;  $2 -$ подмоторная полурама;  $3 -$ силовая установка; 4 – кабина; 5 – кондиционер; 6 – металлический вибровалец; 7 – передняя полурама вибровальца; 8,11 – гидрооборудование; 9 – шарнир сочленения; 10 – гидроцилиндр. Рисунок 3 – Общий вид катка ДУ-84

Одной из главных особенностей самоходного дорожного катка ДУ 84 является возможность его переоборудования с одновальцевого варианта в двухвальцевой с обоими вибрирующими барабанами. При этом оба вальца являются приводными и поворотными. Это делает машину необычайно маневренной для катка такой массы и исключает пробуксовку при работе на увлажненных грунтах, рыхлых почвах или на подъемах значительного уклона.

Каток среди своих собратьев аналогичного класса отличается пониженным уровнем шума, что позволяет использовать его при ремонте городских улиц, строительстве в городской черте или работах в парковых 30H<sub>ax</sub>.

Для повышения качества дорожных работ в состав базовых комплектаций строительных машин иностранных производителей уже достаточно давно включаются автоматизированные системы. Автоматизированная система позволяет сократить время на проведение подготовительных и разбивочных работ, а так же, позволяет более точно определить объем необходимого для строительства материала.

Основные технические параметры катка ДУ-84 представлены в таблице 1.

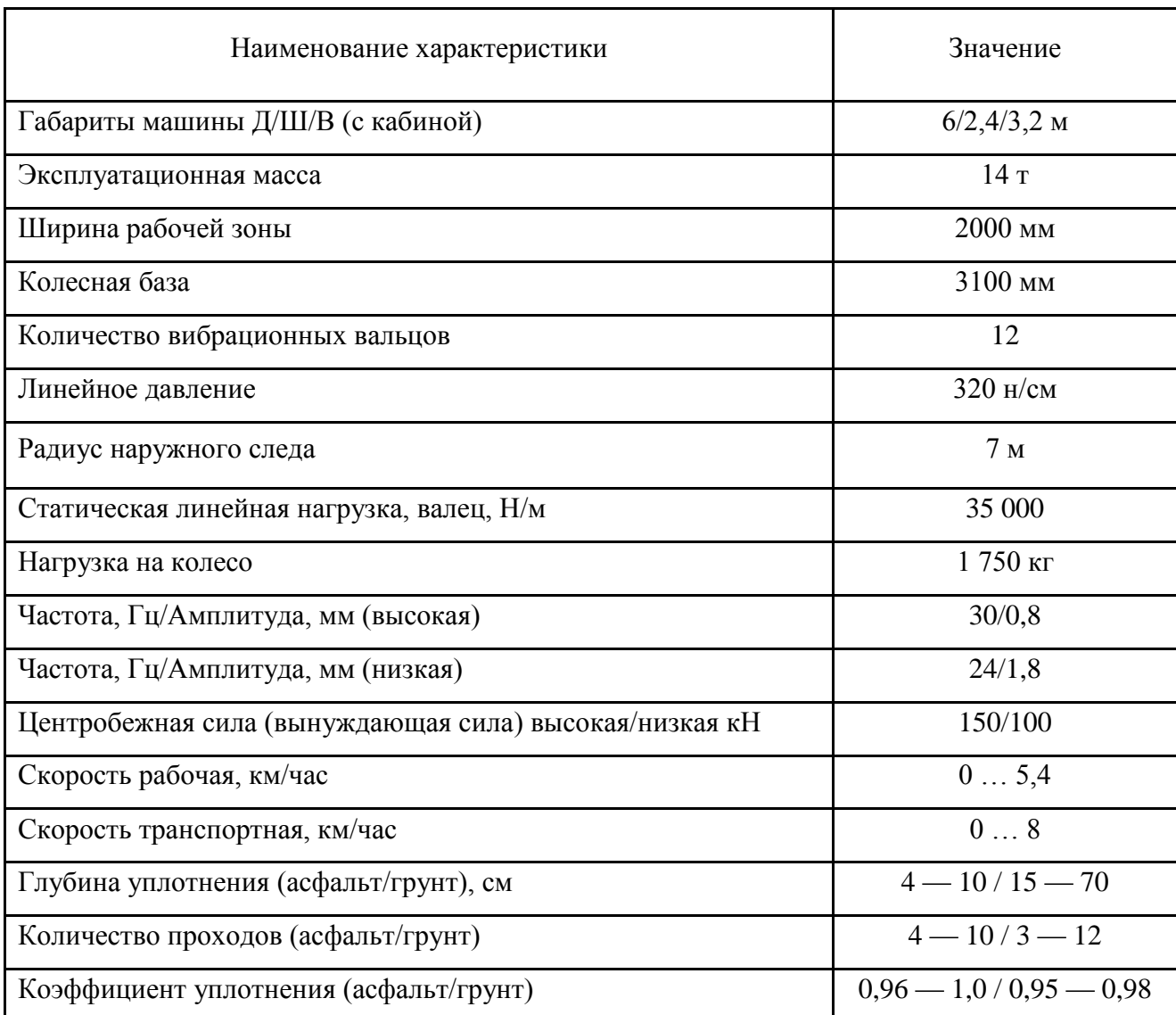

# Таблица 1 - Основные технические параметры катка ДУ-84

Валец катка ДУ-84 приводной. Конструкция вальца представлена на рисунке 4.

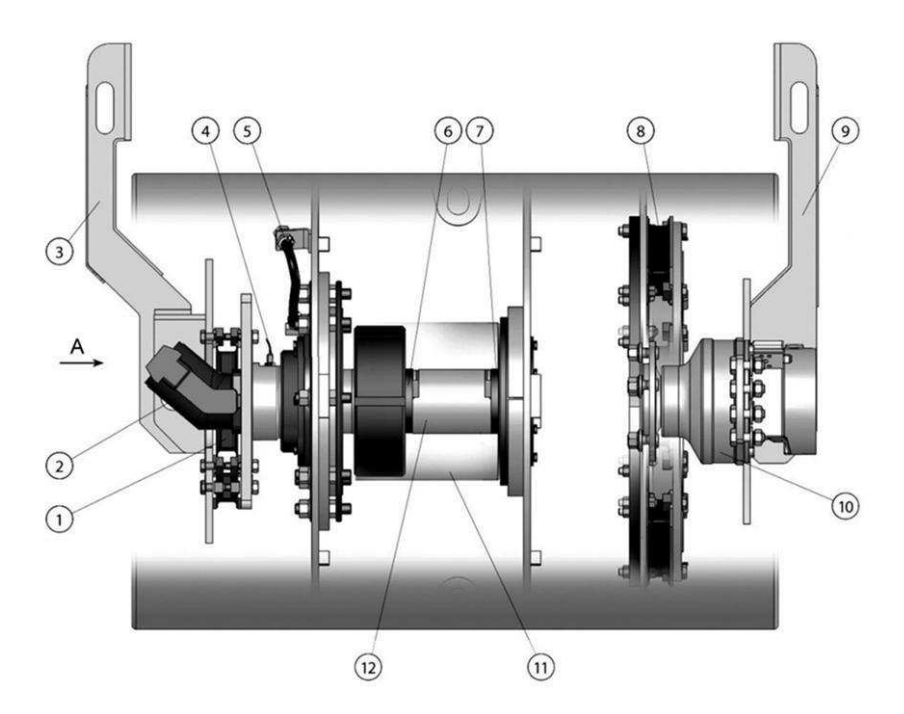

 $1, 8$  – амортизатор; 2, 10 – гидромотор; 3, 9 – опора; 4 – датчик частоты оборотов; 5 – заливная пробка; 6, 7 – дебаланс; 11 – корпус вибратора; 12 – вибровал Рисунок 4 – Валец вибрационный

Используя автоматизированный комплекс управления, оператор катка получает простой, централизованный способ интуитивного управления всеми технологическими операциями. Контроль и текущее изменение параметров ведется с помощью, реализованной в устройстве программы управления, что упрощает понимание сути технологических процессов и позволяет оперативно реагировать на процесс уплотнения при возникновении различных ситуации во время дорожно-строительных работ.

<span id="page-17-0"></span>1.3 Обоснование выбора программного продукта для исследования

В настоящее время существует достаточно большое количество программных продуктов, позволяющих моделировать сложные технические объекты и процессы, происходящие в них (в том числе строительные дорожные машины). В числе указанного программного обеспечения можно выделить следующие:

1) MATLAB с пакетом расширений Simulink;

2) VisSim.

VisSim является специализированным средством моделирования линейных систем автоматического управления, нелинейные объекты в этой программе представлены весьма слабо и в некоторых случаях некорректно учитываются при расчете [30].

MATLAB позиционируется как система компьютерной математики (СКМ) и предназначена для проведения расчетов различной степени сложности. Принадлежность к той или иной области научных знаний может быть задана лишь используемым пакетом расширений.

Область применения MATLAB безгранично широка: IoT, финансы, медицина, космос, автоматика, робототехника, беспроводные системы и многое другое. Почти неограниченные возможности по сбору, визуализации и прогнозированию данных.

Наиболее известные области применения системы MATLAB:

1) математика и вычисления;

2) разработка алгоритмов;

3) вычислительный эксперимент, имитационное моделирование;

4) анализ данных, исследование и визуализация результатов;

5) научная и инженерная графика;

6) разработка приложений, включая графический интерфейс пользователя.

Система MATLAB – это сразу и операционная среда и язык программирования. Сильной стороной системы является многократность использования написанной программы и возможность пользователя создавать собственные функции и программы, которые оформляются в виде М-файлов. Большое разнообразие функций можно поместить в специальные папки для решения схожих задач, что приводит к концепции пакетов прикладных программ (Application Toolboxes).

Пакет Simulink является ядром интерактивного программного комплекса, предназначенного для математического моделирования линейных и

нелинейных динамических систем и устройств, представленных своей функциональной блок-схемой, именуемой S-моделью или просто моделью. При этом возможны различные варианты моделирования: во временной области, в частотной области, с событийным управлением, на основе спектральных преобразований Фурье, с использованием метода Монте-Карло (реакция на воздействия случайного характера) и т. д. [31].

Для построения функциональной блок-схемы моделируемых устройств Simulink имеет обширную библиотеку блочных компонентов и удобный редактор блок-схем. Используя палитры компонентов (библиотеки), пользователь с помощью мыши переносит нужные блоки с палитр на рабочий стол пакета Simulink и соединяет линиями входы и выходы блоков. Таким образом, создается блок-схема системы или устройства, то есть модель [32].

Simulink автоматизирует следующий, наиболее трудоемкий этап моделирования: он составляет и решает сложные системы алгебраических и дифференциальных уравнений, описывающих заданную функциональную схему (модель), обеспечивая удобный и наглядный визуальный контроль за поведением созданного пользователем виртуального устройства.

Исходя из изложенных функций программного обеспечения, для моделирования рабочего процесса асфальтоукладчика предлагается использовать систему MATLAB с пакетами расширений Simulink.

Язык MATLAB – инструмент, обеспечивающий взаимодействие оператора со всеми доступными возможностями анализа, сбора и представления данных. Как у любого языка программирования, МАТLAB обладает достоинствами и недостатками.

Недостатки: медленный и перегруженный операторами, командами, функциями язык, основной целью которого является улучшение визуального восприятия; узконаправленный; дороговизна ПО; невысокий спрос.

Достоинства: язык легок для изучения, обладает простым и понятным синтаксисом; огромные возможности; частые обновления, как правило

заметные положительные преобразования происходят не реже пары раз в год; программная среда позволяет преобразовывать его в «быстрый» код на С, С++.

#### <span id="page-21-0"></span>**2 Теоретические исследования**

При математическом моделировании для рассматриваемого рабочего процесса вибрационный каток представляет собой сложную динамическую систему, на которую действуют управляющие и возмущающие внешние воздействия, имеющие стохастическую природу.

<span id="page-21-1"></span>2.1 Математическая модель процесса уплотнения смеси вибрационным катком

С точки зрения физики, строительной механики и сопротивления материалов, классическое понимание процесса уплотнения асфальтобетона вальцом дорожного катка сводится к обычному его деформированию штампом, но криволинейной формы, под воздействием статических или динамических сил с накоплением остаточных деформаций асфальтобетона за определенное количество повторяющихся таких воздействий [18].

При взаимодействии вибрационного вальца со средой в зависимости от плотности среды движение может быть периодическим или хаотическим. К нормальному условию процесса уплотнения относится периодическое движение вальца, которое может быть с постоянным контактом, периодическим отрывом, двойным «прыжком», покачиванием[19]. Оптимальным условием процесса уплотнения является периодическое движение вальца с постоянным **KOHTAKTOM** 

Основными параметрами колебаний вальца и частиц уплотняемой среды являются частота, амплитуда, скорость, ускорение. Амплитуда колебаний любого уплотнителя зависит от физико-механических свойств уплотняемого материала и изменяется в процессе его уплотнения. Поэтому предлагаемые значения амплитуд колебаний в технических характеристиках уплотняющих машин следует корректировать с учетом реологических свойств уплотняемого материала [20].

Процесс уплотнения дорожно-строительных материалов по исследованиям проф. Н.Я. Хархуты заключается в накоплении материалом остаточных деформаций. Для эффективного уплотнения необходимо соблюдать условие, при котором контактные давления, возникающие под рабочим органом – вальцом не должны превышать предела прочности материала [21], T.e.

 $\sigma_{\rm r} < \sigma_{\rm K} \leq [\sigma_{\rm np}]$ ,

где  $\sigma_{\text{t}}$  и  $\sigma_{\text{np}}$  – соответственно пределы текучести и прочности уплотняемого материала;  $\sigma_{\kappa}$  – величина контактных напряжений в течение процесса уплотнения;  $\sigma_{\kappa} = (0.95-0.98) \sigma_{\text{up}}$  [19].

При составлении математической модели процесса уплотнения вибрационным катком приняты следующие допущения:

1) элементы конструкции машины имеют абсолютную жесткость;

2) рабочий орган работает в безударном режиме с колебаниями гармонического характера;

3) уплотняемый слой обладает упруго-вязкими свойствами;

4) упруго-вязкие свойства амортизаторов линейны;

5) рассматривается только вертикальная составляющая вибрации;

6) учитываются инерционные свойства уплотняемой среды.

Расчетная схема модели вибрационного катка с использованием реологических параметров уплотняемой упруго-вязкой среды представлена на рисунке 8. Полученная модель позволяет выйти на определение амплитуды колебаний вальца и мощности на уплотнение среды. Для теоретического описания уплотняемой среды используется модель Кельвина-Фойгта.

На схеме, рисунок 5, использованы следующие обозначения:  $m_f$ — масса рамы катка; *m<sub>d</sub>* – масса вибрационного вальца; *m<sub>s</sub>* – масса уплотняемой среды; *k*<sub>*df*</sub> – коэффициент упругого сопротивления амортизаторов, установленных

между рамой и вальцом, Н/м;  $c_{df}$  – коэффициент демпфирования амортизаторов, Н с/м;  $k_s$  – коэффициент упругого сопротивления уплотняемой среды, Н/м;  $c_s$  – коэффициент демпфированияуплотняемой среды, Н с/м;  $y_f$ ,  $y_d$ ,  $y_s$  – перемещение элементов системы, соответственно.

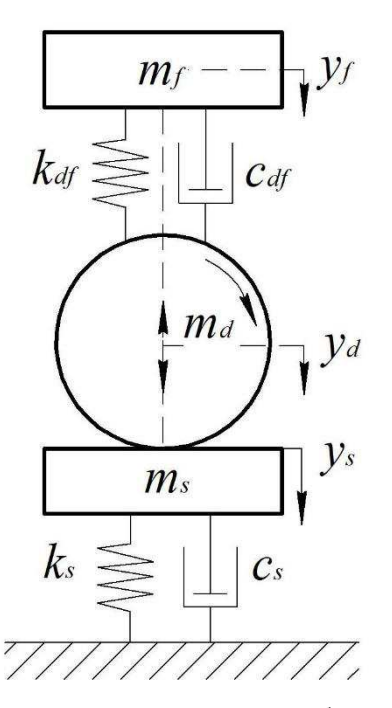

Рисунок 5 – Расчетная схема модели вибрационного катка

В результате анализа процесса уплотнения грунта вибрационным катком (рисунок 5) составлена его математическая модель, которая отражает одновременно как динамику колебаний вибрационного вальца, так и реологические свойства уплотняемой среды [47]. Получены дифференциальные уравнения трехмассовой колебательной системы «рама-вибрационный валецсмесь» на основе второго закона Ньютона в виде системы:

$$
(m_d + m_s) \cdot \ddot{y}_d + c_s \cdot \dot{y}_d + c_{df} \cdot (\dot{y}_d - \dot{y}_f) + k_s \cdot y_d + k_{df} \cdot (y_d - y_f) = (m_d + m_s) \cdot g + F_e \cdot \sin(\omega \cdot t);
$$
  
\n
$$
m_f \cdot \ddot{y}_f - c_{df} \cdot (\dot{y}_d - \dot{y}_f) - k_{df} \cdot (y_d - y_f) = m_f \cdot g ;
$$
  
\n
$$
F_e = m_e \cdot r_e \cdot \omega^2 ; \ \dot{y}_s = \dot{y}_d ; y_s = y_d ;
$$
  
\n
$$
m_p t = 0, \ \dot{y}_d = \dot{y}_s = 0; y_d = y_s = 0,
$$
\n(1)

где  $y_f$ ,  $\dot{y}_f$ ,  $\ddot{y}_f$  – перемещение, скорость, ускорение рамы катка, соответственно;

 $y_d$ ,  $\dot{y}_d$ ,  $\ddot{y}_d$  – перемещение, скорость, ускорение вибрационного вальца, соответственно;

 $g$  – ускорение свободного падения, м/с<sup>2</sup>;

 $F_e$  – возмущающая сила вибровозбудителя, Н;

 $t$  – время, c;

*m*<sub>*e*</sub> – масса дебаланса вибратора, кг;

*r* – радиус эксцентриситета дебаланса вибратора, м;

 $\omega$  – угловая частота вращения вала вибровозбудителя, рад/с.

С учетом принятых обозначений определим контактное усилие, возникающее при взаимодействии вибрационного вальца и уплотняемой среды

 $F_c = m_s \cdot \ddot{y}_1 - m_s \cdot g + k_s \cdot y_d + c_s \cdot \dot{y}_d = m_e \cdot r_e \cdot \omega^2 \cdot \sin(\omega \cdot t) + m_d \cdot g + m_f \cdot g - m_d \cdot \ddot{y}_d - m_f \cdot \ddot{y}_f$ .

На основе системы уравнений (1) можно определить ускорение вальца

$$
\ddot{y}_d = \frac{-c_s \cdot \dot{y}_d - c_{df} \cdot (\dot{y}_d - \dot{y}_f) - k_s \cdot y_d - k_{df} \cdot (y_d - y_f) + F_e \cdot \sin(\omega \cdot t)}{m_d + m_s} + g.
$$

#### <span id="page-24-0"></span>2.2 Математическая модель в пространстве состояний

Переменные состояния.

Для математического описания объекта исследования с несколькими степенями свободы более действенным методом является метод пространства состояний. Эти методы позволяют осуществить четкую формализацию и автоматизацию вычислительных процедур [16].

Динамические процессы, наряду с дифференциальным уравнением *n*-го порядка, также можно описать системой *n* обыкновенных дифференциальных уравнений первого порядка

$$
\frac{dy_i(t)}{dt} = \sum_{j=1}^n a_{ij} \cdot y_j(t) + \sum_{j=1}^m b_{ij} \cdot u_j(t), i=1,2,...n.
$$

Вводя в описание вектор состояний системы, можно представить модель в пространстве состояний в матричной форме [16, 22]:

$$
\dot{x}(t) = A(t) \cdot x(t) + B(t) \cdot u(t); \tag{2}
$$

$$
y(t) = C(t) \cdot x(t) + D(t) \cdot u(t),
$$
\n(3)

где  $x(t)$  – вектор состояния размерности  $(n \times 1)$ , компонентами которого являются переменные состояния системы *n*-го порядка,  $x(t) = [x_1(t), x_2(t),..., x_n(t)]^T;$ 

 $y(t)$  – вектор выхода размерности  $(p \times 1)$ , компонентами которого являются выходные переменные системы,  $y(t) = [y_1(t), y_2(t), ..., y_p(t)]^T$  $y(t) = \left[ y_1(t), y_2(t), \dots, y_p(t) \right]^t$ ;

 $u(t)$  – вектор входа размерности  $(r \times 1)$ , компонентами которого являются входные переменные системы,  $u(t) = [u_1(t), u_2(t), ..., u_r(t)]^T$ ;

 $A(t)$  – матрица коэффициентов системы  $(n \times n)$ ;

 $B(t)$  – матрица входа  $(n \times m)$ ;

 $C(t)$  – матрица выхода ( $p \times n$ ),

где *p* – число выходных величин;

 $D(t)$  – матрица  $\sigma$ бхода $(p \times m)$ , определяющая прямую зависимость выхода от входа.

Для удобства последующих преобразований система уравнений (1) приведена к следующему виду, формула (4)

$$
\ddot{y}_d = \frac{1}{(m_d + m_s)} \left[ \frac{-k_{df} \cdot (y_d - y_f) - c_{df} \cdot (\dot{y}_d - \dot{y}_f) - (m_d + m_s)}{-k_s \cdot y_d - c_s \cdot \dot{y}_d + (m_d + m_s) \cdot g + F_e \cdot \sin(\omega \cdot t)} \right];
$$
\n
$$
\ddot{y}_f = \frac{1}{m_f} \left[ k_{df} \cdot (y_d - y_f) + c_{df} \cdot (\dot{y}_d - \dot{y}_f) + m_f \cdot g \right];
$$
\n
$$
F_e = m_e \cdot r_e \cdot \omega^2.
$$
\n(4)

Определены параметры состояния системы:  $z_1$  – вертикальное перемещение рамы,  $z_1 = y_f$ ;  $z_2$  – скорость вертикального движения рамы,  $z_2 = \dot{y}_f$ ;  $z_3$  – вертикальное перемещение вальца,  $z_3 = y_d$ ;  $z_4$  – скорость вертикального движения вальца,  $z_3 = \dot{y}_d$ .

Для упрощения изучения модели объекта, система уравнений (4) приводится к системе дифференциальных уравнений первого порядка в нормальной форме Коши.

Система уравнений (4) в форме Коши

$$
\dot{z}_1 = z_2; \n\dot{z}_2 = \frac{1}{(m_d + m_s)} \Big[ -k_{df} \cdot (z_3 - z_1) - c_{df} \cdot (z_4 - z_2) - k_s \cdot z_3 - c_s \cdot z_4 + F_e \cdot \sin(\omega \cdot t) \Big] + g; \n\dot{z}_3 = z_4; \n\dot{z}_4 = \frac{1}{m_f} \Big[ k_{df} \cdot (z_3 - z_1) + c_{df} \cdot (z_4 - z_2) \Big] + g.
$$
\n(5)

Перемещение этих параметров в соответствующий вектор и матрицу позволяют получить следующие результаты

$$
\dot{Z} = \begin{bmatrix} \dot{z}_1 & \dot{z}_2 & \dot{z}_3 & \dot{z}_4 \end{bmatrix}^T; Z = \begin{bmatrix} z_1 & z_2 & z_3 & z_4 \end{bmatrix}^T;
$$

$$
A = \begin{bmatrix} 0 & 1 & 0 & 0 \\ -\frac{k_s + k_{df}}{m_d + m_s} & -\frac{c_s + c_{df}}{m_d + m_s} & \frac{k_{df}}{m_d + m_s} & \frac{c_{df}}{m_d + m_s} \\ 0 & 0 & 0 & 1 \\ \frac{k_{df}}{m_f} & \frac{c_{df}}{m_f} & -\frac{k_{df}}{m_f} & -\frac{c_{df}}{m_f} \end{bmatrix}; B = \begin{bmatrix} 0 & 0 \\ \frac{1}{m_d + m_s} & 0 \\ 0 & 0 \\ 0 & \frac{1}{m_f} \end{bmatrix};
$$

$$
C = \begin{bmatrix} 1 & 0 & 0 & 0 \\ 0 & 1 & 0 & 0 \end{bmatrix}; D = \begin{bmatrix} 0 & 0 \\ 0 & 0 \end{bmatrix},
$$

$$
u(t) = \begin{bmatrix} m_e \cdot r_e \cdot \omega^2 \cdot \sin(\omega \cdot t) + m_d \cdot g + m_s \cdot g \\ m_f \cdot g \end{bmatrix}.
$$

Описание систем в пространстве состояний позволяет выявить и исследовать такие свойства, которые при использовании классических методов частотного анализа и описания в терминах «вход-выход» остались бы скрытыми. Матричная форма записи, применяемая в методе пространства состояний, имеет неоспоримое преимущество при численном решении [22].

Исследование математической модели. Для оценки адекватности математической модели процесса выполнены вычисления в программе MATLAB [47, 48].

Имитационная модель исследуемого процесса представлена на рисунке 6.

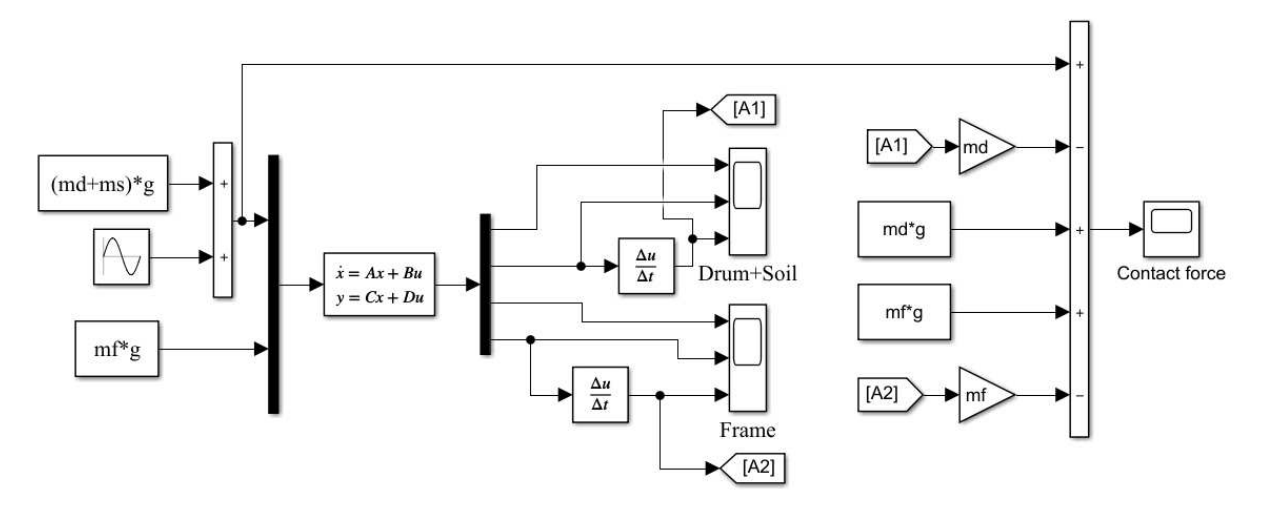

Рисунок 6 – Имитационная модель исследуемого процесса на языке MATLAB/Simulink

Для моделирования процесса использованы исходные данные из научной работы[23]:

$$
k_{df} = 3.4 \cdot 10^6 \text{ H/m}; k_s = 58 \cdot 10^6 \text{ H/m}; c_{df} = \frac{k_{df} \cdot \eta}{\omega} \text{ H} \cdot \text{c/m};
$$
  

$$
c_s = 180 \cdot 10^3 \text{ H} \cdot \text{c/m}; m_f = 4565 \text{ km}; m_d = 2638 \text{ km};
$$
  

$$
m_s = 0.2 \cdot m_d \text{ km}; m_e \cdot r_e = 2,32 \text{ km} \cdot \text{m}; \omega = 2 \cdot \pi \cdot f \text{ pau/c}; f = 27 \text{ Tm}.
$$

В результате компьютерного моделирования получены параметры рабочего процесса вальца и рамы: перемещение; скорость; ускорение (рисунок 7).

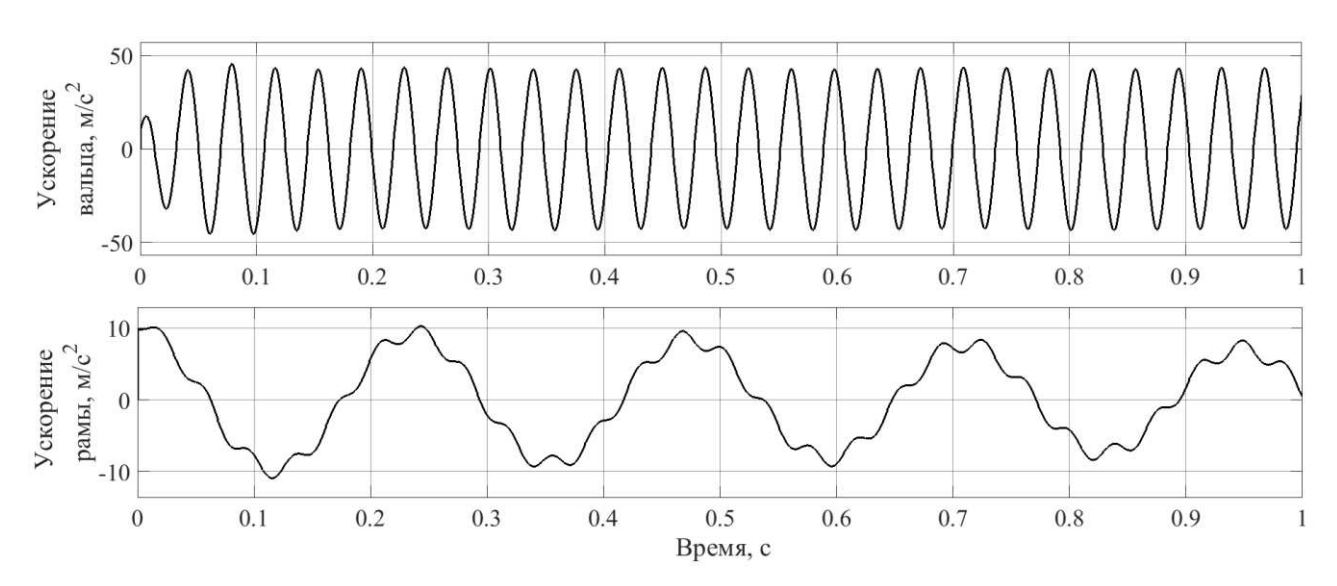

Рисунок 7 – Зависимости ускорения вальца и рамы вибрационного катка

На рисунке 8 показана временная зависимость контактного усилия вальца при моделировании рабочего процесса.

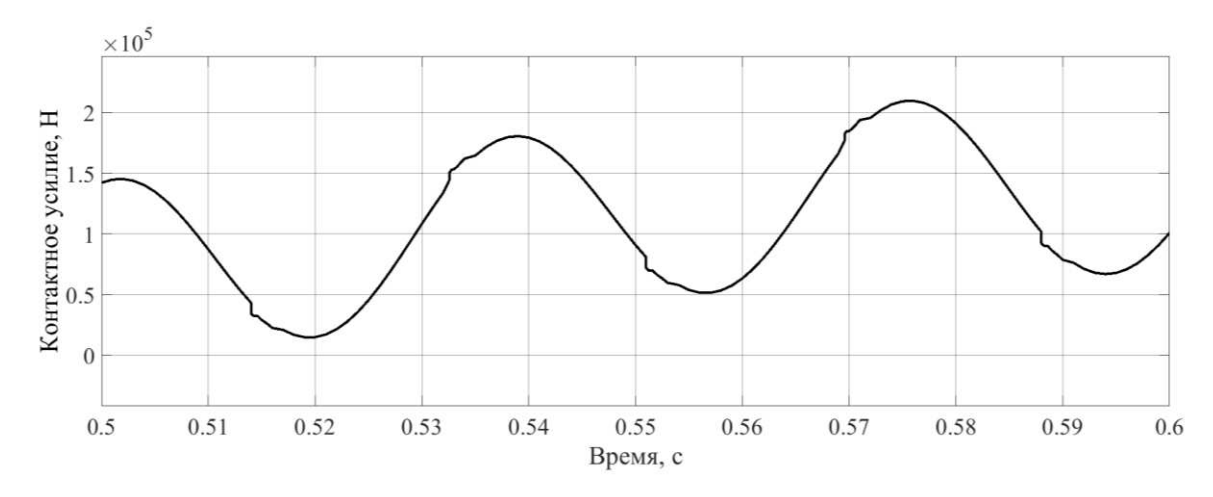

Рисунок 8 – Зависимость контактного усилия вальца на уплотняемый материал

Адекватность разработанной математической и имитационной модели объекта исследования подтверждается имитационным моделированием.

Получены графические зависимости вертикального ускорения, рисунок 7, вальца и рамы, значения которых имеют хорошее соответствие с данными экспериментальной работы [23]. Гармонические зависимости имеют линейный характер. Это соответствует начальному и среднему этапам уплотнения покрытия вибрационными катками.

Зависимость контактного усилия вальца, рисунок 8, при уплотнении материала характеризуется как гармоническая с признаками нелинейности. Это связано с соотношением параметров рабочего процесса уплотнения, вибрационного катка и материала. Значения контактного усилия удовлетворительно соответствуют данными полученным авторами в научной  $pa6$ <sub>OTe</sub> $[23]$ .

Передаточная функция.

Под устойчивостью системы управления понимается способность ее возвращаться к состоянию установившегося равновесия после снятия возмущения, нарушившегося это равновесие.

Условие устойчивости справедливо для обыкновенных линейных САУ. На практике приходится иметь дело с линеаризованными системами, и фактическая нелинейность характеристик системы может привести к неверным выводам о её устойчивости на основании исследования линеаризованного дифференциального уравнения.

Границы применимости линеаризованных дифференциальных уравнений при исследовании устойчивости систем определяются общими теоремами үстойчивости А.М. Ляпунова. Эти теоремы приводятся ниже без доказательств (с доказательством теорем можно ознакомиться в учебниках по теории үправления или в трудах А.М. Ляпунова) [24, 25].

1) Реальная система устойчива «в малом», если характеристическое уравнение линеаризованной системы имеет все корни с отрицательными вещественными частями.

2) Если характеристическое уравнение линеаризованной системы имеет хотя бы один корень с положительной вещественной частью, то реальная система будет неустойчива.

3) При наличии корней характеристического уравнения с нулевой вещественной частью поведение реальной системы может не совпадать с поведением линеаризованной системы, и решение вопроса об устойчивости системы требует дополнительных исследований.

Понятие "в малом" соответствует поведению системы при небольших начальных возмущениях, когда нелинейные зависимости между сигналами в системе не оказывают существенного влияния на её поведение.

Необходимым, но не достаточным условием устойчивости системы является положительность всех коэффициентов характеристического уравнения. Оно достаточно только для уравнений первого и второго порядков.

Если разомкнутая система автоматического управления устойчивая,  $k = 0$ , то для устойчивости замкнутой системы необходимо и достаточно, чтобы амплитудно-фазовая частотная характеристика разомкнутой системы при изменении ω от 0 до +∞ не охватывала точку с координатами [-1; *j*0]

Так как передаточная функция системы полностью определяет ее динамические свойства, то первоначальная задача расчета САР сводится к определению ее передаточной функции. Из этого можно сделать вывод, что передаточная функция является наиболее важной категорией в теории автоматического управления и регулирования.

Передаточной функцией называется отношение изображения по Лапласу выходного сигнала  $X(s)$  к изображению по Лапласу входного воздействия  $F(s)$ при нулевых начальных условиях, при этом оператор *s* равен оператору дифференцирования *p*, тогда

$$
W(s) = \frac{X(s)}{F(s)}
$$

где *s* – комплексный аргумент.

Преобразуя дифференциальное уравнение при нулевых начальных условиях, заменяя *d/dt* на *s*, получим алгебраическое уравнение для изображений

$$
A(s)X(s) = B(s)F(s).
$$

Отсюда следует, что передаточная функция легко записывается по дифференциальному уравнению

$$
W(s) = \frac{B(s)}{A(s)}
$$

и, наоборот, по передаточной функции записывается дифференциальное уравнение.

Передаточная функция является дробно-рациональной функцией комплексной переменной, формула (6)

$$
W(s) = \frac{B(s)}{A(s)} = \frac{b_0 s^m + \dots + b_{m-1} s + b_m}{a_0 s^n + \dots + a_{n-1} s + a_n}.
$$
\n<sup>(6)</sup>

Передаточная функция имеет порядок, который определяется порядком полинома знаменателя *n*. Из уравнения следует, что изображение выходного сигнала можно найти как  $X(s) = W(s) \cdot F(s)$ .

Для проведения исследований модели с учетом алгоритма проектирования САУ с применением команд программы МАТLАВ, выполнена задача определения передаточной функции.

Использованы команды программы MATLAB

 $sys=ss(A,B,C,D)$ 

 $sys1=tf(sys)$ 

В результате реализации MATLAB получены передаточные функции по входу с регулируемой переменной – угловой частотой вибрации:

ПФ регулируемой величины – перемещение вальца, формула (7)

$$
W(s) = \frac{0,0002191 \cdot s^2 + 0,0001539 \cdot s + 0,1632}{s^4 + 58,58 \cdot s^3 + 2,018 \cdot 10^4 \cdot s^2 + 5,522 \cdot 10^4 \cdot s + 1,365 \cdot 10^7};
$$
(7)

 $\Pi\Phi$  регулируемой величины – скорость вальца, формула (8)

$$
W(s) = \frac{0,0002191 \cdot s^3 + 0,0001539 \cdot s^2 + 0,1632 \cdot s}{s^4 + 58,58 \cdot s^3 + 2,018 \cdot 10^4 \cdot s^2 + 5,522 \cdot 10^4 \cdot s + 1,365 \cdot 10^7}.
$$
 (8)

Полученные ПФ соответствуют строго правильному виду, так как степень числителя меньше степени знаменателя.

### <span id="page-33-0"></span>**3 Проектирование ПИД-регулятора**

Пропорционально-интегрально-дифференцирующий (ПИД) регулятор – устройство в управляющем контуре с обратной связью.

ПИД (от англ. P-proportional, I-integral, D-derivative) — регулятором называется устройство, применяемое в контурах управления, оснащенных звеном обратной связи. Данные регуляторы используют для формирования сигнала управления в автоматических системах, где необходимо достичь высоких требований к качеству и точности переходных процессов.

Управляющий сигнал ПИД-регулятора получается в результате сложения трех составляющих: первая пропорциональна величине сигнала рассогласования, вторая — интегралу сигнала рассогласования, третья — его производной.

Если какие-то из составляющих не используются, то регулятор называют пропорционально-интегрирующим, пропорционально-дифференцирующим, пропорциональным и т.д.

Впервые был описан еще в 1910 г. [26]; позже, в 1942 г., Зиглер и Никольс впервые отработали методику его настройки [27], а после появления микропроцессоров в 80-х годах прошлого века, развитие ПИД-регуляторов пошло нарастающими темпами.

<span id="page-33-1"></span>3.1 Применение ПИД-регуляторов для решения задачи контроля и управления процессом

Наиболее распространенными современными автоматическими регуляторами являются ПИД-регуляторы. Около 90 % - 95 % регуляторов [28], находящихся в настоящее время в эксплуатации, используют ПИД-алгоритм.

Алгоритм включает следующие этапы:

Шаг 1. По известной передаточной функции  $W_p(s)$  объекта управления и  $\Pi$ ИД-регулятора  $W_p(s)$  с неизвестными коэффициентами  $K_p$ ,  $K_i$ ,  $K_d$  определяется ПФ разомкнутой системы.

Шаг 2. Определяется структура полинома и полном  $D(K_p, K_i, K_d, s)$ ɡɚɦɤɧɭɬɨɣ ɫɢɫɬɟɦɵ ɩɭɬɟɦ ɫɥɨɠɟɧɢɹ ɡɧɚɦɟɧɚɬɟɥɹ *С(s)* ɢ ɱɱɢɫɥɢɬɟɥɹ *B(Kp, Ki, Kd, s*) с неизвестными коэффициентами  $K_p$ ,  $K_i$ ,  $K_d$ .

Шаг 3. Задаются значения комплексных полюсов  $s_2 = -\eta_2 - j\beta_2$ ,

 $s_3 = -\eta_2 - j\beta_2$ , ..., ...,  $s_n = -\eta_n + j\beta_n$ ,  $s_n = -\eta_n - j\beta_n$ . Значения полюсов назначаются с учетом косвенных оценок качества переходного процесса.

Шаг 4. Определяется характеристический полином замкнутой системы в функции задания.

Шаг 5. Рассчитываются параметры регулятора  $K_p$ ,  $K_i$ ,  $K_d$  из алгебраических уравнений. Проверяется одно из двух условий реализации алгоритма рассматриваемой методики - значения коэффициентов ПИДрегулятора должны быть положительными, в противном случае, проверяется шаг 3 алгоритма методики с выбором других значения корней  $s_1, s_2, ..., s_n$ характеристического уравнения замкнутой системы.

Шаг 6. По характеристического полиному замкнутой системы управления проводится проверка устойчивости САУ с использованием алгебраического критерия устойчивости Рауса-Гурвица. Если устойчивость не обеспечивается, повторяеся шаг 3 с выбором других значений корней  $s_1, s_2, ..., s_n$ характеристического уравнения системы.

Причиной столь высокой популярности является простота построения и промышленного использования, ясность функционирования, пригодность для решения большинства практических задач и низкая стоимость. Среди ПИДрегуляторов 64% занимают одноконтурные регуляторы и 36% – многоконтурные. Контроллеры с обратной связью охватывают 85% всех приложений, контроллеры с прямой связью – 6%, контроллеры, соединенные каскадно, – 9% [29].

ПИД-регулятор можно рассматривать как систему, состоящую из параллельно соединенных усилительного, интегрирующего и дифференцирующего звеньев (рисунок 9).

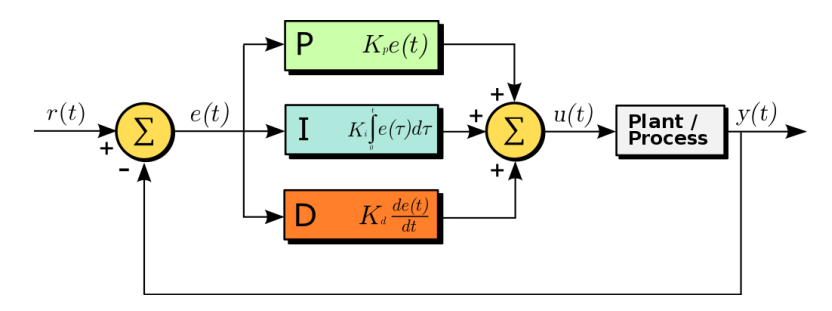

Рисунок 9 – Блок-схема контроллера ПИД-регулятора в контуре обратной связи

Система управления с обратной связью с участием ПИД-регулятора (рисунок 11) управляет величиной  $y(t)$ , то есть выводят величину  $y(t)$  на заданное извне значение *u*(*t*), путём подачи на вход ПИД-регулятора ошибки *e*(*t*), выход ПИД-регулятора является управляющим воздействием для некоторого процесса  $r(t)$  (объекта управления), управляющего величиной  $y(t)$ .

Работа ПИД-регулятора описывается формулой (3.1):

$$
u(t) = P + I + D = Kp \cdot e(t) + Ki \int_{0}^{t} e(t)dt + Kd \frac{de(t)}{dt},
$$
\n(3.1)

где *u*(*t*) – заданная функция управляемого процесса;

*P* – пропорциональная составляющая;

- *I* интегральная составляющая;
- *D* дифференциальная составляющая;
- $e(t)$  текущая ошибка;
- *К*<sup>p</sup> пропорциональный коэффициент усиления;
- $K_i$  интегральный коэффициент усиления;
- $K_d$  дифференциальный коэффициент усиления.

Пропорциональная составляющая вырабатывает выходной сигнал, противодействующий отклонению регулируемой величины от заданного значения, наблюдаемому в данный момент времени. При использовании только пропорционального регулятора значение регулируемой величины никогда не стабилизируется на заданном значении. Чем больше коэффициент усиления, тем меньше статическая ошибка, однако при слишком большом коэффициенте үсиления могут начаться автоколебания и система может потерять устойчивость.

Для устранения статической ошибки используютинтегральную составляющую. Если система не испытывает внешних возмущений, то через некоторое время регулируемая величина стабилизируется на заданном значении, сигнал пропорциональной составляющей будет равен нулю, а выходной сигнал будет полностью обеспечивать интегральная составляющая.

Дифференциальная составляющая противодействует предполагаемым отклонениям регулируемой величины. Эти отклонения могут быть вызваны внешними возмущениями или запаздыванием воздействия регулятора на систему.

<span id="page-36-0"></span>3.2 Синтез ПИД-регулятора системы управления с передаточной функцией высокого порядка

Объект исследования: система управления с обратной связью, с передаточной функцией ОУ выше второго порядка (рисунок 9).

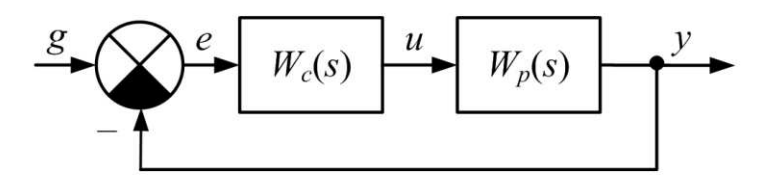

Рисунок 9 – Структурная схема системы управления

Здесь  $W_P(s)$  – передаточная функция объекта регулирования;  $W_C(s)$  – передаточная функция регулятора;  $g(s)$  – задающее воздействие;  $e(s)$  – ошибка perулирования;  $u(s)$  – управляющее воздействие;  $y(s)$  – выходная регулируемая переменная.

Известна методика синтеза параметров ПИД-регулятора (K<sub>p</sub>, K<sub>i</sub>, K<sub>d</sub>) для замкнутой системы с объектом регулирования второго порядка [7].

$$
W_0(s) = \frac{b_0}{a_0 \cdot s^2 + a_1 \cdot s + a_2},\tag{3.2}
$$

и передаточной функцией ПИД-регулятора

$$
W_{y}(s) = \frac{K_{d} \cdot s^{2} + K_{p} \cdot s + K_{i}}{s}.
$$
\n(3.3)

Передаточная функция разомкнутого контура с ПИД-регулятором имеет вид:

$$
W(s) = W_y(s) \cdot W_0(s) = \frac{K_d \cdot b_0 \cdot s^2 + K_p \cdot b_0 \cdot s + K_i \cdot b_0}{a_0 \cdot s^3 + a_1 \cdot s^2 + a_2 \cdot s}.
$$
\n(3.4)

Определение параметров регулятора по полюсам передаточной функции замкнутой системы.

Полюсы передаточной функции замкнутой системы с ПИД -регулятором в основном определяют характер ее переходной характеристики. Передаточная функция (ПФ) замкнутой системы с ПИД-регулятором в линейном варианте и единичной отрицательной обратной связью в соответствии с выражением (3.4) будет:

$$
W(s) = W_y(s) \cdot W_0(s) = \frac{K_{1d} \cdot b_0 \cdot s^2 + K_{1p} \cdot b_0 \cdot s + K_{1i} \cdot b_0}{\begin{bmatrix} a_0 \cdot s^3 + (a_1 + K_{1d} \cdot b_0) \cdot s^2 + \\ + (a_2 + K_{1p} \cdot b_0) \cdot s + K_{1i} \cdot b_0 \end{bmatrix}}.
$$
\n(3.5)

Характеристическое уравнение замкнутой системы следует из выражения (3.5):

$$
D(s) = a_0 \cdot s^3 + (a_1 + K_{1d} \cdot b_0) \cdot s^2 + (a_2 + K_{1p} \cdot b_0) \cdot s + K_{1i} \cdot b_0.
$$
 (3.6)

Полюсы ПФ определяют численно по (3.6) при конкретных значениях  $K_i$ ,  $K_p$ ,  $K_d$  коэффициентов регулятора. Для системы третьего порядка возможны два варианта полюсов:

1) Комплексные полюсы.

 $\Pi$ усть корни уравнения  $D(s) = 0$  имеют вид:

$$
s_1 = -\eta_1
$$
,  $s_2 = -\eta_2 + j \cdot \beta$ ,  $s_3 = -\eta_2 - j \cdot \beta$ ,

где  $\eta_1$  – степень устойчивости;

 $\eta_2$  – абсолютное значение действительной части полюса;

β – частота колебаний переходной характеристики, обусловленная полюсами.

И соответствующее характеристическое уравнение примет вид:

$$
D_1(s) = s^3 + (\eta_1 + 2 \cdot \eta_2) \cdot s^2 + (\beta^2 + \eta_2^2 + 2 \cdot \eta_1 \cdot \eta_2) \cdot s + \eta_1 \cdot (\beta^2 + \eta_2^2). \tag{3.7}
$$

2) Вещественные полюсы.

 $\Pi$ усть корни уравнения  $D(s) = 0$  имеют вид:

 $s_1 = -\eta_1, \quad s_2 = -\eta_2, \quad s_3 = -\eta_3.$ 

И соответствующее характеристическое уравнение примет вид:

$$
D_1(s) = s^3 + (\eta_1 + \eta_2 + \eta_3) \cdot s^2 + [\eta_3 \cdot (\eta_1 + \eta_2) + \eta_1 \cdot \eta_2] \cdot s + \eta_1 \cdot \eta_2 \cdot \eta_3. \tag{3.8}
$$

Сравнивая выражения (3.6), (3.7) и (3.6), (3.8) получаем:

$$
\frac{a_1 + K_{1d} \cdot b_0}{a_0} = \eta_1 + 2 \cdot \eta_2,
$$
\n
$$
\frac{a_1 + K_{1d} \cdot b_0}{a_0} = \eta_1 + \eta_2 + \eta_3,
$$
\n
$$
\frac{a_2 + K_{1p} \cdot b_0}{a_0} = \beta^2 + \eta_2^2 + 2 \cdot \eta_1 \cdot \eta_2,
$$
\n
$$
\frac{a_2 + K_{1p} \cdot b_0}{a_0} = \eta_3 \cdot (\eta_1 + \eta_2) + \eta_1 \cdot \eta_2,
$$
\n
$$
\frac{K_{1i} \cdot b_0}{a_0} = \eta_1 \cdot (\beta^2 + \eta_2^2),
$$
\n
$$
\frac{K_{1i} \cdot b_0}{a_0} = \eta_1 \cdot \eta_2 \cdot \eta_3.
$$

Откуда находим значения коэффициентов регулятора, выраженные через значения полюсов передаточной функции замкнутой системы с ПИДрегулятором.

В случае комплексных полюсов

$$
K_{p} = \frac{(\beta^{2} + \eta_{2}^{2} + 2 \cdot \eta_{1} \cdot \eta_{2}) \cdot a_{0} - a_{2}}{b_{0}},
$$
\n
$$
K_{i} = \frac{\eta_{1} \cdot (\beta^{2} + \eta_{2}^{2}) \cdot a_{0}}{b_{0}},
$$
\n
$$
K_{d} = \frac{(\eta_{1} + 2 \cdot \eta_{2}) \cdot a_{0} - a_{1}}{b_{0}}.
$$
\n(3.9)

В случае вещественных полюсов

$$
K_{p} = \frac{[\eta_{3} \cdot (\eta_{1} + \eta_{2}) + \eta_{1} \cdot \eta_{2}) \cdot a_{0} - a_{2}}{b_{0}},
$$
  
\n
$$
K_{i} = \frac{(\eta_{1} \cdot \eta_{2} \cdot \eta_{3}) \cdot a_{0}}{b_{0}},
$$
  
\n
$$
K_{d} = \frac{(\eta_{1} + \eta_{2} + \eta_{3}) \cdot a_{0} - a_{1}}{b_{0}}.
$$
\n(3.10)

Из выражений (3.9) и (3.10) следует очевидный вывод о том, что искомые коэффициенты ПИД-регулятора определяются как параметрами корректируемого объекта в соответствии с выражением (3.2) так и полюсами передаточной функции замкнутой системы с ПИД-регулятором.

Таким образом, задача исследования сводится к замене объекта высокого порядка (3.11) эквивалентным объектом второго порядка (3.2)

$$
W_y(s) = \frac{k}{a_0 \cdot s^n + a_1 \cdot s^{n-1} + \dots + a_n}.
$$
\n(3.11)

С целью определения параметров системы второго порядка эквивалентной системам высокого порядка, считаем, что установившиеся значения их переходных характеристик совпадают, а полюса ПФ системы второго порядка определяются некоторыми средними значениями полюсов ПФ системы четвертого порядка. Для этого выполним следующие операции. Составить характеристическое уравнение разомкнутой системы

$$
B(s) = a_0 \cdot s^n + a_1 \cdot s^{n-1} + \dots + a_n. \tag{3.12}
$$

Найти полюсы характеристического уравнения (3.12). Все полюса характеристического уравнения замкнутой системы влияют на характер ее динамических процессов, причем влияние полюсов, расположенных ближе к мнимой оси оказывается более значительным, чем расположенных далее от мнимой оси. Поэтому этот факт нужно учитывать при выборе двух полюсов эквивалентной системы второго порядка.

Следующий шаг – найти среднеарифметическое значение полюсов. В случае если среднеарифметическое значение - комплексное число, то подбирается комплексно сопряженное ему число и по ним восстанавливается характеристическое уравнение. Если среднеарифметическое значение вещественное число, то оно дублируется.

Установившееся значение эквивалентной ПФ определяется по следующей формуле

$$
b_0 = \frac{k}{a_{n-1}}.
$$

Эквивалентирование заключается в том, что начальные и конечные показатели этих характеристик совпадают. На начальном участке эквивалентность этих характеристик определяется скоростью их изменения. А конечным – является установившееся значение.

Формула предельного перехода из области изображения по Лапласу в область времени

$$
h(\infty) = \lim_{p \to 0} p \cdot h(p) = b_0.
$$

Синтезировать ПИД-регулятор по полученному эквивалентному уравнению ПФ.

Таким образом, для синтеза ПИД-регулятора систем высокого порядка необходимо выполнить следующие шаги:

1 По характеристическому уравнению ПФ объекта регулирования найти полюса.

2 Найти среднее значение полюсов. Если некоторые полюсы находятся значительно дальше от мнимой оси, чем другие, ими можно пренебречь.

3 По полученному среднему значению восстановить характеристическое уравнение, полученное уравнение второго порядка будет являться знаменателем эквивалентной ПФ.

4 Найти установившееся значение объекта регулирования высокого порядка, как отношение свободных членов числителя и знаменателя.

3.3 Синтез ПИД-регулятора для объекта управления с передаточной функцией 3 порядка

Рассмотрим случай, соединив последовательно одно колебательное звено и одно апериодическое

$$
W_1(s) = \frac{2}{0.1s + 1}; \qquad W_2(s) = \frac{0.1}{0.04s^2 + 0.12s + 1};
$$
  

$$
W_3(s) = W_1(s)W_2(s) = \frac{50}{s^3 + 13s^2 + 55s + 250}.
$$

Характеристическое уравнение объекта управления системы имеет следующий вид:

$$
D(s) = s^3 + 13s^3 + 55s + 250.
$$

Используя команду *polyroots* в системе компьютерной алгебры MathCAD, найдем полюса:

$$
v_3 = \begin{pmatrix} 250 \\ 55 \\ 13 \\ 1 \end{pmatrix}, \quad polyroots(v_3) = \begin{pmatrix} -10 \\ -1.5 - 4.77 \cdot i \\ -1.5 + 4.77 \cdot i \end{pmatrix},
$$

где *v*<sub>3</sub> – матрица столбец, составленный из коэффициентов характеристического уравнения, рассматриваемой системы.

$$
s_1 = -10;
$$
  
\n
$$
s_2 = -1.5 - 4.77 \cdot i;
$$
  
\n
$$
s_3 = -1.5 + 4.77 \cdot i.
$$

Определим качественные показатели переходного процесса:

Объект устойчив, так как все полюсы расположены в левой полуплоскости;

Степень устойчивости:  $\eta_3 = 1.5$ ;

Колебательность:  $\mu_3 = 3.18$ ;

Перерегулирование:  $\sigma_3 = \frac{-\pi}{e^{\mu_6}} \cdot 100 = 37.5\%$ ;

Время регулирования:  $t_{p3} = 3 \cdot \frac{1}{n_2} = 2$ . 3  $t_{p3} = 3 \cdot \frac{1}{\eta_3} =$ 

Вычисление среднего значения полюсов системы третьего порядка

$$
s_1 = -10;
$$
  
\n
$$
s_2 = -1.5 - 4.77 \cdot i;
$$
  
\n
$$
s_3 = -1.5 + 4.77 \cdot i.
$$

Так как полюс *s*<sub>1</sub> относительно *s*<sub>2</sub> и *s*<sub>3</sub> расположен на много дальше от мнимой оси, то им можно пренебречь. Таким образом, остаются всего два комплексно сопряженных полюса, по которым восстановим эквивалентное уравнение второго порядка

$$
[s-(-1.5-4.77\cdot i)]\cdot [s-(-1.5+4.77\cdot i)] = s^2 + 3\cdot s + 25.003.
$$

Приводим характеристическое уравнение системы второго порядка к виду чтобы  $a_2=1$ 

$$
\frac{s^2 + 3s + 25.003}{25.003} = 0.026s^2 + 0.297s + 1;
$$
  

$$
\left(\frac{a_2}{s}\right) = \left(\frac{1}{0.206768}\right)
$$

$$
\begin{bmatrix} a_1 \\ a_0 \end{bmatrix} = \begin{bmatrix} 0.296768 \\ 0.0258 \end{bmatrix}.
$$

Для расчета параметров ПИД-регулятора в случае последовательного соединения звеньев  $b_0 = 0.2$ 

$$
W_0(s) = \frac{0.2}{0.026s^2 + 0.297s + 1}.
$$

Используя программу MATLAB/Simulink, построим переходные характеристики  $W_3$  и  $W_0$  (рисунок 10).

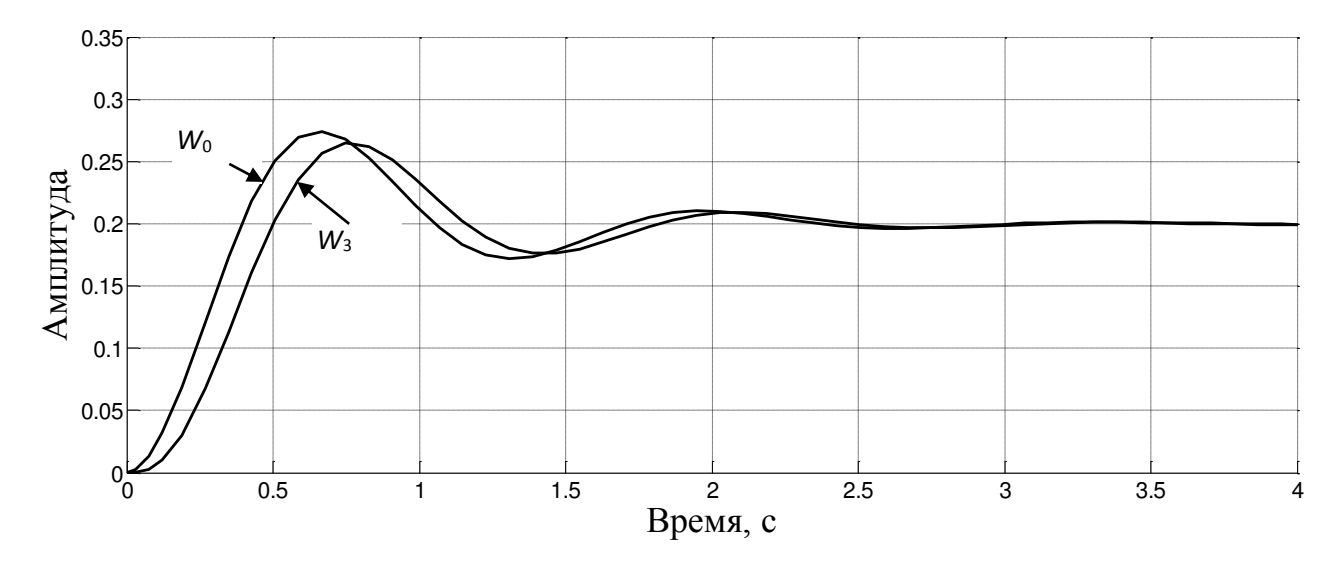

Рисунок 10 – Переходные характеристики  $W_3$  и  $W_0$ 

По графику видно, что начальная скорость изменения этих характеристик и установившееся значение совпадают. Это значит, что эквивалентное звено рассчитано верно.

Принимаем комплексные полюса эквивалентной замкнутой системы с ПИД-регулятором при коррекции последовательного соединения одного колебательного звена и одного апериодического  $\eta_1 = 1, \eta_2 = 6, \beta = 0.5$ 

$$
K_{P} = \frac{(\beta^{2} + \eta_{2}^{2} + 2 \cdot \eta_{1} \cdot \eta_{2}) \cdot a_{0} - a_{2}}{b_{0}} = 1.226,
$$
  
\n
$$
K_{I} = \frac{\eta_{1} \cdot (\beta^{2} + \eta_{2}^{2}) \cdot a_{0}}{b_{0}} = 4.548,
$$
  
\n
$$
K_{D} = \frac{(\eta_{1} + 2 \cdot \eta_{2}) \cdot a_{0} - a_{1}}{b_{0}} = 0.194.
$$

Используя программу MATLAB/Simulink, построим переходную характеристику *W*<sub>3</sub> (сплошная линия) и *W*<sub>0</sub> (пунктирная линия) с ПИДрегуляторами (рисунок 11)

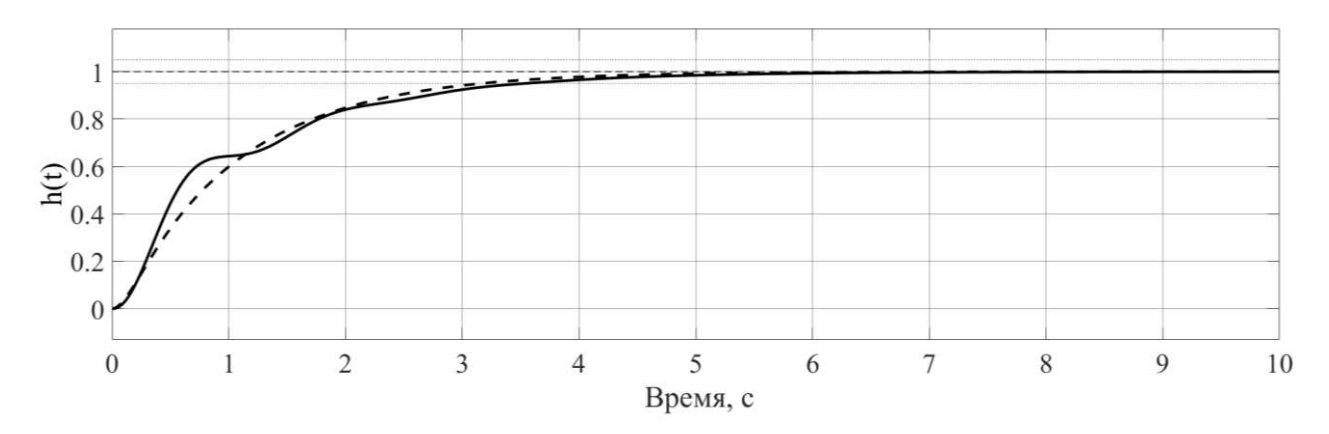

Рисунок 11 – Переходные характеристики *W*<sub>3</sub> и *W*<sub>0</sub> с ПИД-регуляторами

Принимаем вещественные полюса эквивалентной замкнутой системы с ПИД-регулятором при коррекции последовательного соединения одного колебательного звена и одного апериодического  $\eta_1 = 1$ ,  $\eta_2 = 5$ ,  $\eta_3 = 6$ 

$$
K_P = \frac{[\eta_3 \cdot (\eta_1 + \eta_2) + \eta_1 \cdot \eta_2) \cdot a_0 - a_2}{b_0} = 0.29,
$$
  
\n
$$
K_I = \frac{(\eta_1 \cdot \eta_2 \cdot \eta_3) \cdot a_0}{b_0} = 3.871,
$$
  
\n
$$
K_D = \frac{(\eta_1 + \eta_2 + \eta_3) \cdot a_0 - a_1}{b_0} = 2.387.
$$

Используя программу MATLAB/Simulink, построим переходные характеристики W<sub>3</sub> (сплошная линия) и W<sub>0</sub> (пунктирная линия) с ПИДрегуляторами (рисунок 12)

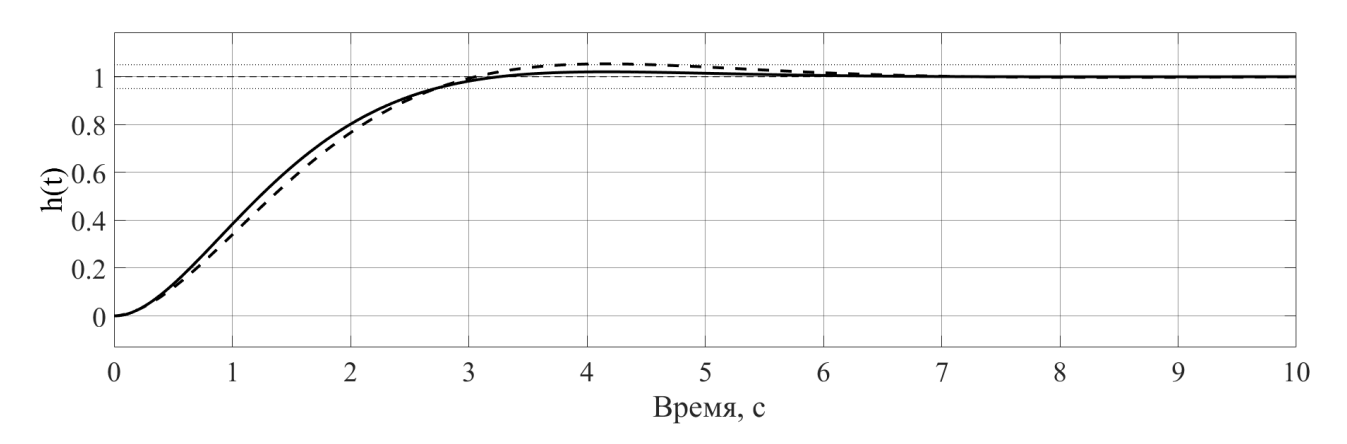

Рисунок 12 – Переходные характеристики *W*<sub>3</sub> и *W*<sub>0</sub> с ПИД-регуляторами

Выполнена проверка работоспособности методики на примере передаточной функции объекта управления третьего порядка.

Из графика переходной характеристики можно определить показатели качества. Процесс апериодический, без перерегулирования, время регулирования составляет 4 с для варианта расчета параметров регулятора по комплексным полюсам, с небольшим перерегулированием и временем регулирования 2,8 с для варианта расчета по комплексным полюсам. Статическая ошибка отсутствует. Полученные динамические показатели удовлетворяют заданным требованиям к системе.

#### <span id="page-47-0"></span>4 Экспериментальное исследование

Целью научной работы является исследование динамики рабочего процесса, для обоснования исходных данных разрабатываемой системы автоматического контроля уплотнения.

Задачи исследования:

- разработка методики экспериментального исследования вибрационного процесса уплотнителя;

- подготовка измерительного комплекса и установка приборов на вибрационный уплотнитель;

- проведение лабораторных испытаний на грунтовом канале;

- обработка экспериментальных данных.

### <span id="page-47-1"></span>4.1 Методика экспериментального исследования

Экспериментальные исследования рабочего процесса вибрационного уплотнителя предполагают измерение параметров в динамике. Важное значение имеет планирование эксперимента и обработка результатов экспериментальных исследований с применением современных программных средств. При подготовке экспериментальных исследований проведены работы по модернизации измерительного оборудования лаборатории «Грунтовый канал» кафедры «Строительные материалы и технологии строительства» СФУ на основе компьютеризации измерительных процессов.

Объект исслелования.

Виброплита ВУ-05-45, рисунок 13, предназначена для уплотнения различных видов сыпучих и связных дорожных покрытий, таких как песок, гравий, песчано-гравийная смесь, асфальтобетон при проведении дорожностроительных, ремонтных и прочих работ, связанных с уплотнением поверхности на ограниченном пространстве.

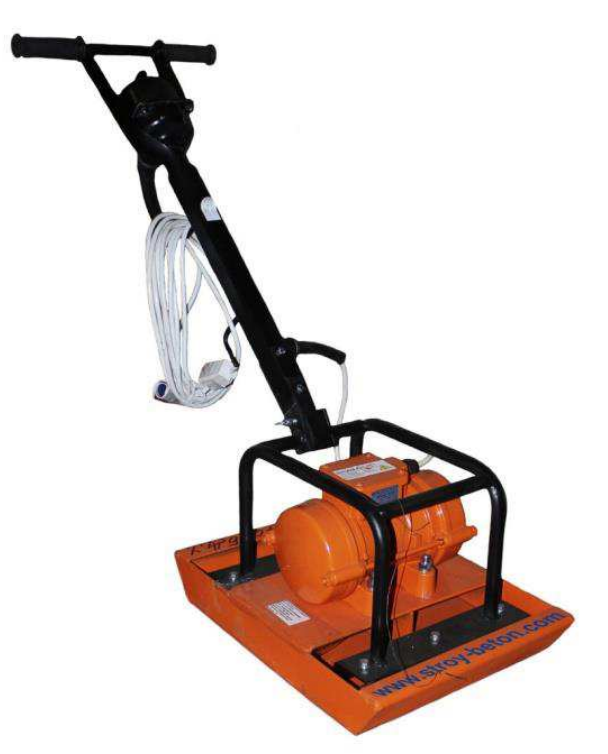

Рисунок 13 – Общий вид виброплиты ВУ-05-45 (источник информации: www.stroy-beton.com)

| Показатель                            | Величина         |  |
|---------------------------------------|------------------|--|
| Номинальная мощность, кВт             | 0,25             |  |
| Частота колебаний синхронная, 1/мин   | 3000             |  |
| Вынуждающая сила, кН                  | 2,555,1          |  |
| Статический момент дебаланса, кг х см | 2,55,0           |  |
| Габаритные размеры (Д х Ш х В), мм    | 825 x 388 x 1000 |  |
| Габариты рабочей плиты, мм            | 388 x 388        |  |
| Глубина уплотнения, мм                | 200              |  |
| Рабочая скорость, м/мин               | 10               |  |
| Масса, кг                             | 45               |  |

Таблица 1 – Технические характеристики виброплиты ВУ-05-45

Виброплита представляет собой конструкцию из плиты, являющейся его рабочей частью, в центре которой установлен электромеханический вибратор общего назначения с круговыми колебаниями ИВ-99Б который представляет собой трехфазный асинхронный электродвигатель с короткозамкнутым ротором с установленными на концах вала ротора дебалансами. Дебалансы,

вращаясь с валом ротора, создают вынуждающую силу. К плите через специальные виброизоляторы прикреплена рама с рукояткой управления. На рукоятке установлен выключатель электропитания вибратора. Уплотнение происходит за счет вертикальной составляющей вынуждающей силы, возникающей в вибраторе. Поступательное движение виброуплотнителя происходит за счет горизонтальной составляющей вынуждающей силы.

Для регулирования величины вынуждающей силы вибратора дебалансы на обоих концах вала выполнены двойными. Дебалансы, установленные ближе к электродвигателю, имеют шпоночное соединение с валом ротора. Дебалансы, расположенные ближе к концу вала, являются поворотными относительно вала. Регулирование осуществляется путём изменения взаимного расположения крайних дебалансов на обоих концах вала (см. рисунок 14).

При включении электродвигателя, вращающиеся дебалансы вызывают круговые колебания вибратора, передающиеся конструкции, на которой он установлен.

| Положение    | Частота   | Macca              | Количество     | Стат.момент, | Вынуждающая                      |
|--------------|-----------|--------------------|----------------|--------------|----------------------------------|
| дебалансов   | вращения  | дебаланса,         | дебалансов,    | кг см        | сила, $P_{\text{bHH}}, \kappa H$ |
| согласно     | дебаланса | $m_e$ , $\kappa$ 2 | ШT             | (паспортные  |                                  |
| рисунок 4.4  | n, 1/m    |                    |                | данные)      |                                  |
|              | 3000      | 0,595              | 4              | 2,55         | 2,5                              |
| $\mathbf{I}$ | 3000      | 0,595              | 4              | 3,45         | 3,4                              |
| Ш            | 3000      | 0,595              | $\overline{4}$ | 4,20         | 4,1                              |
| IV           | 3000      | 0,595              | $\overline{4}$ | 4,60         | 4,5                              |
| V            | 3000      | 0,595              | $\overline{4}$ | 4,90         | 4,8                              |
| VI           | 3000      | 0,595              | $\overline{4}$ | 5,10         | 5,0                              |

Таблица 4.1 – Данные по настройке вынуждающей силы виброплиты ВУ-05-45

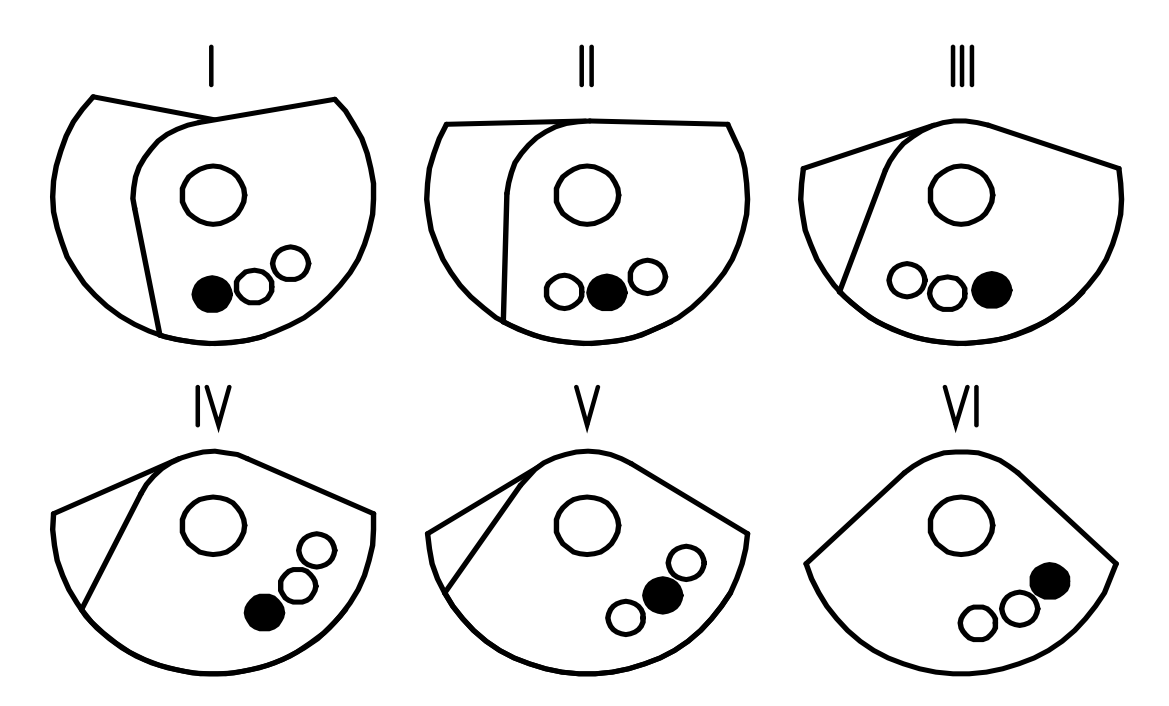

Рисунок 14 – Схема регулировки статического момента дебалансов вибратора ИВ-99Б

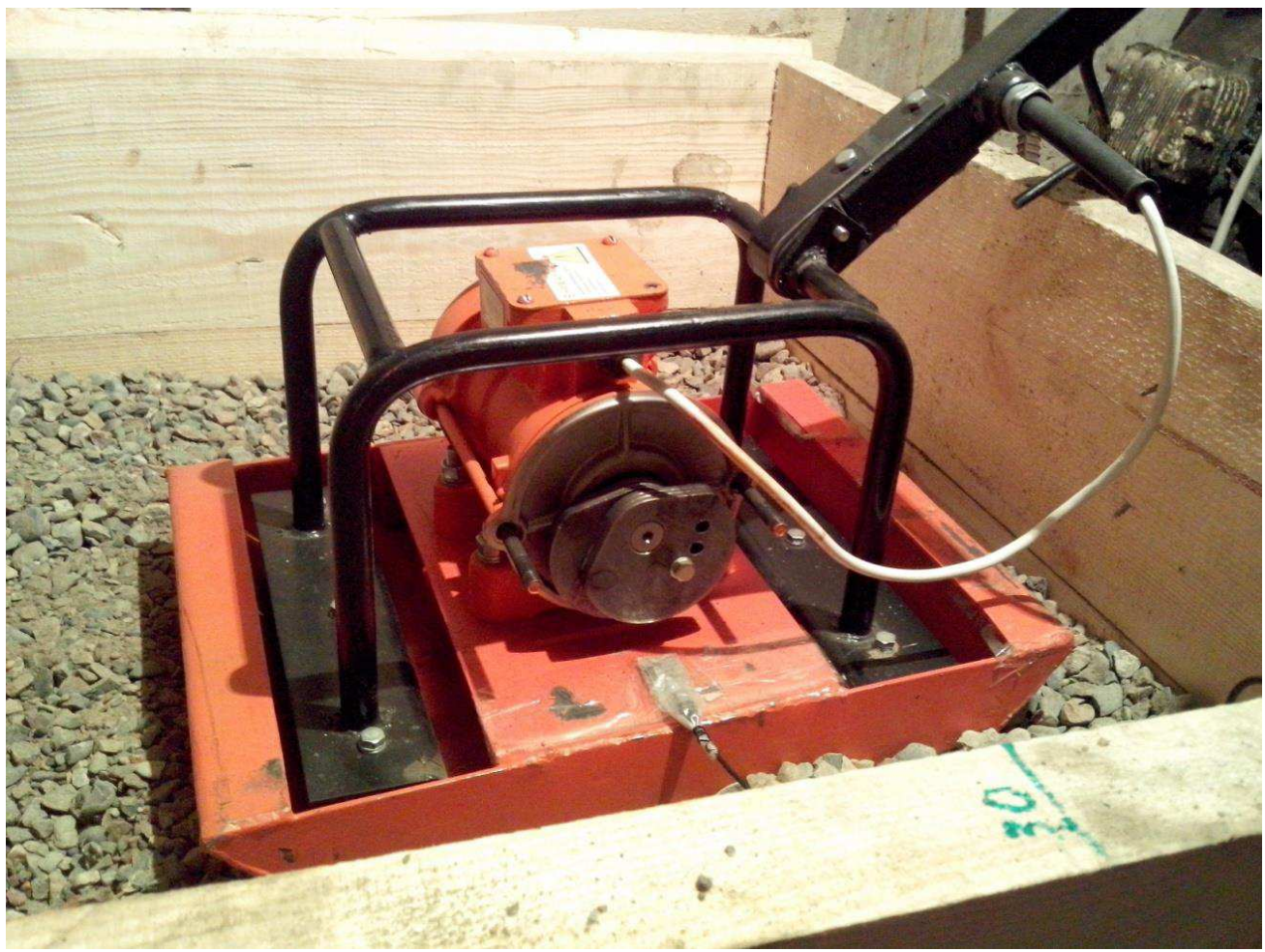

Рисунок 15 – Объект исследования – виброплита ВУ-05-45

Приборы.

Приборы для экспериментальных исследований:

- акселерометр USB;
- плотномер ДПУ;
- рулетка;
- секундомер.

Акселерометр USB.

Акселерометр USB – 3 оси, USB-интерфейс,  $\pm 2g/\pm 4g/\pm 8g/\pm 16g$ , питание автономное или от USB, энергонезависимая память 256 Кбайт [\(http://accelerometer.narod.ru/accusb.html](http://accelerometer.narod.ru/accusb.html)) выполнен на базе микросхемы цифрового MEMS-акселерометра Analog Devices и может работать как при наличии микросхемы энергонезависимой памяти на плате, так и без нее.

Акселерометр – прибор, измеряющий проекцию действующего ускорения. Современные акселерометры позволяют измерять ускорение сразу в трех плоскостях. Некоторые акселерометры также имеют встроенные системы сбора и обработки данных. Широкому распространению и применению акселерометров во многом способствовало открытие так называемой MEMS (Micro Electro Mechanical Systems) или МЭМС-технологии. МЭМС – это технологии и устройства, объединяющие в себе микроэлектронные и микромеханические компоненты. Пьезоэлектрические акселерометры являются одним из видов МЭМС-технологии. Выполняются на основе пьезоэлектрической полимерной пленки.

Акселерометр USB без микросхемы памяти.

Акселерометр USB, рисунок 16, без микросхемы памяти работает только будучи подключенным к USB компьютера, питание также подается по USB. После каждого измерения акселерометр передает результаты в компьютер.

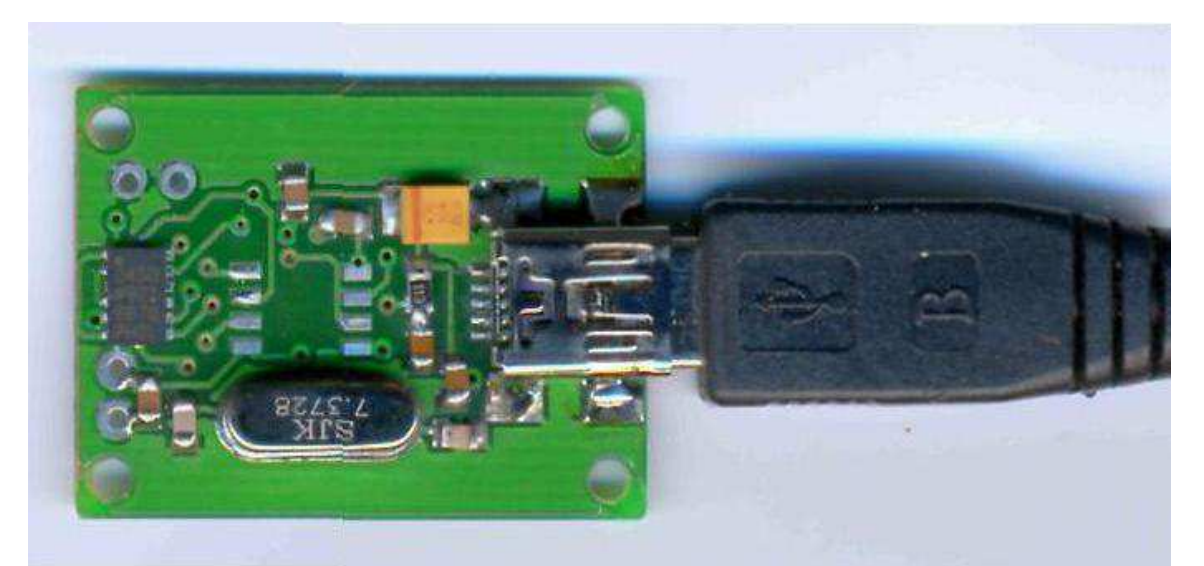

Рисунок 16 – Акселерометр без ИС памяти (вид сверху, подключен кабель USB)

Программное обеспечение.

Прилагаемое программное обеспечение позволяет выбрать:

— диапазон измеряемых ускорений акселерометра  $\pm 2$ g,  $\pm 4$ g,  $\pm 8$ g или  $\pm 16$ g;

- число осей акселерометра, по которым выполняется измерение (использование не всех осей актуально при записи данных в энергонезависимую память и при построении графика при открытии файла;

— при мегабайтных файлах на построение графика требуется ощутимое  $B$ ремя $);$ 

- частоту выборки акселерометра 3200 Гц, 1600 Гц, 800 Гц, 400 Гц, 200 Ƚɰ, 100 Ƚɰ, 50 Ƚɰ, 25 Ƚɰ, 12,5 Ƚɰ ɢɥɢ 6,25 Ƚɰ;

- время измерения / число выборок, ограниченные только объемом оперативной памяти вашего компьютера.

Программное обеспечение позволяет управлять акселерометром, считывать результаты измерения, отображать их в виде графиков ускорения и сохранять полученные данные в виде файлов. Компьютерное приложение, работающее с акселерометром, обеспечивает удобные функции:

1) просмотр графиков;

2) обработку сигналов (сглаживание, вычисление спектра, тренда);

3) поиск файлов по комментариям к ним;

4) документирование результатов:

- сохранение данных графика или его фрагментов в текстовом формате txt или в формате csv (для импорта в MS Excel),

– копирование в буфер обмена для последующей вставки в документы, например, MS Word, PowerPoint:

— графиков (в wmf-формат, качество картинки не теряется при сжатии/растягивании);

– комментариев к файлам с автоматическим добавлением информации о файле (имя, время записи);

- результатов вычисления спектра (значение и частота максимальной спектральной составляющей, все спектральные составляющие в текстовом формате) и тренда (формула, описывающая линию тренда).

Прибор оценки качества уплотнения грунта и асфальтобетона ДПУ.

Предназначен для оценки качества уплотнения асфальтобетона в слоях дорожной одежды, покрытиях дорог и прочих инженерных конструкциях, а также песчаных, супесчаных и суглинистых грунтов, содержащих не более 25% твердых частиц крупнее 2 мм. Прибор, рисунок 17, пригоден для экспресс контроля плотности песчаных и мелкозернистых асфальтобетонов как в процессе укладки и уплотнения материала, так и через 1-3 суток после окончания работ.

Глубина контролируемого слоя грунта: 100...300 мм.

Пределы измерения плотности:

Асфальтобетона: (0,92...1,00) Ку.

Грунта:  $(0,84...1,02)$  Ку.

Погрешность измерения плотности:  $+0.01$  Ky.

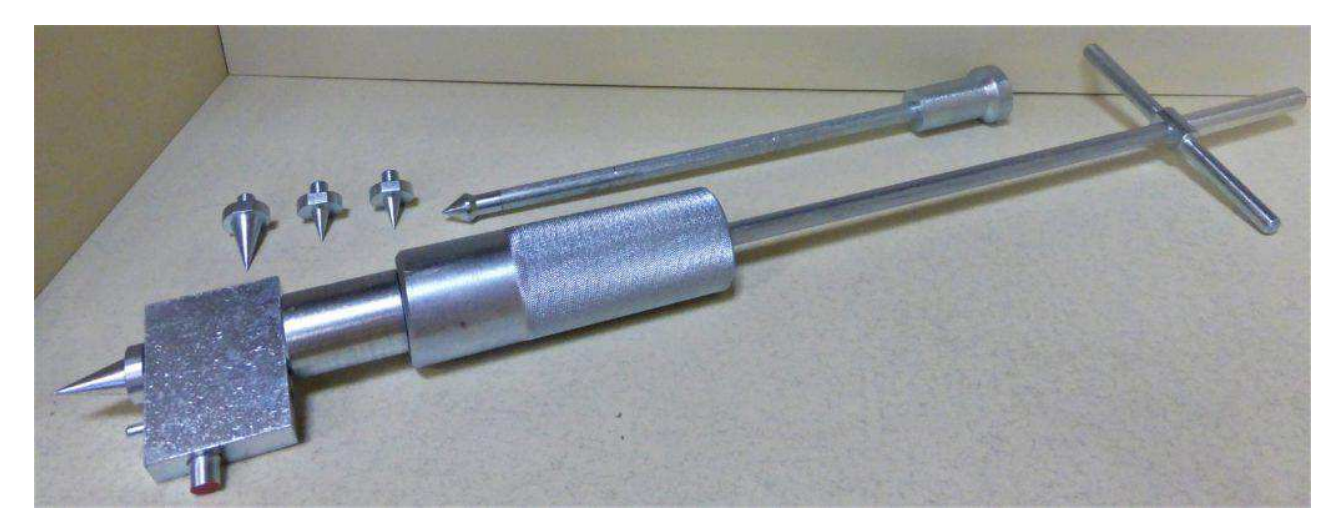

Рисунок 17 – Динамический плотномер ДПУ

Дорожно-строительный материал.

Для экспериментальных исследований используется смесь щебеночногравийно-песчаная для основания автомобильной дороги – номер смеси С11 ([ȽɈɋɌ 25607](http://standartgost.ru/%D0%93%D0%9E%D0%A1%D0%A2%2025607-2009)-2009)**.**

Последовательность экспериментальных работ:

1) виброуплотнитель помещался в канал со смесью;

2) устанавливалась точка начала и конца движения виброуплотнителя (в виде рисок на боковой поверхности канала);

3) механически устанавливалось одно из шести положений дебалансов виброплиты, обеспечивающих различные вынуждающие силы.

4) в конце подготовки задавалась скорость движения, (время прохождения измерительного участка).

Вынуждающая сила изменялась от минимального значения до максимального изменением положения дебалансного диска,

на каждом положении вибровозбудителя добивались максимальной плотности (жесткости) основания.

<span id="page-54-0"></span>4.2 Определение плотности гравийно-щебеночной смеси методом режущего кольца

Необходимое оборудование и материалы: кольца с заточенной кромкой, нож с прямым лезвием, весы лабораторные с разновесами, штангенциркуль, вазелин, монолит грунта, виброплита ВУ 05-45.

Порядок выполнения работы.

1) С помощью штангенциркуля измеряем высоту и внутренний диаметр режущих колец с точностью до 0,1 мм. Вычисляем внутренний объем колец.

Таблица 1 – Характеристики колец

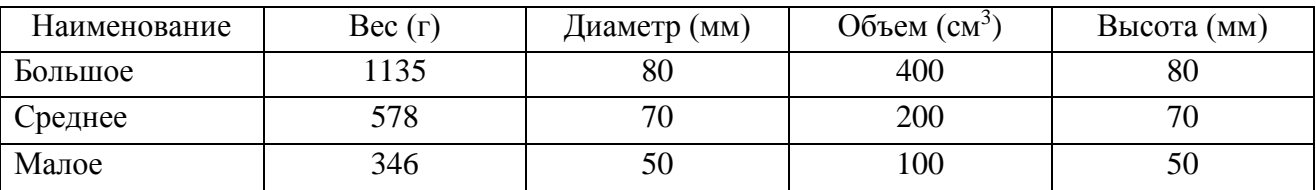

2 Кольца взвешиваем с точностью до 0,01 г.

3 Смазываем кольца с внутренней стороны тонким слоем вазелина и ставим заостренной стороной на зачищенную поверхность монолита грунта.

4 Легким надавливанием на кольцо погружаем его в грунт

5. Затем, обрезая грунт ножом с внешней стороны кольца, осаживаем его на грунтовый столбик до полного его заполнения.

6 Грунт ниже кольца подрезаем на конус. Кольцо извлекаем из монолита.

7 Излишки грунта, выступающего из кольца, осторожно срезаем от центра к краям вровень с уровнем кольца.

8) Кольцо с грунтом протираем снаружи и взвешиваем.

9) Опыт повторяется снова, после прохода виброплитой ВУ 05-45 по основанию гравийно-щебеночной смеси. Делаем 5 проходов.

Обработка результатов.

Плотность грунта *r* , г/см<sup>3</sup>, определяют по формуле

$$
r=\frac{m_1-m}{V}\,
$$

где *m* – масса кольца, г;

 $m_1$  – масса кольца с грунтом, г;

 $V$  – объем грунта, в кольце, см<sup>3</sup>.

Таблица 2 – Данные по опыту

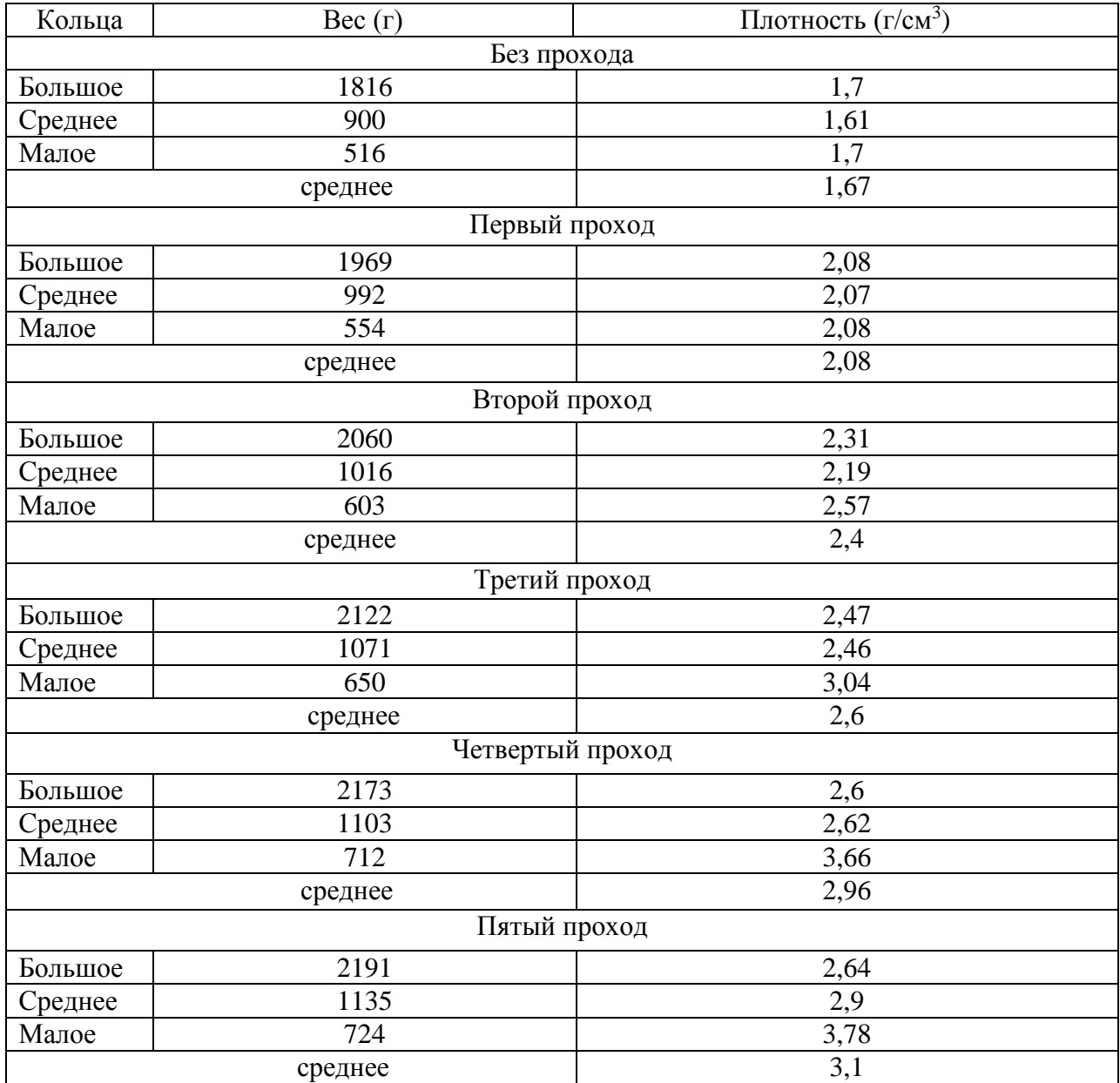

График изменений плотности грунта с количеством проходов приведен на рисунке X.

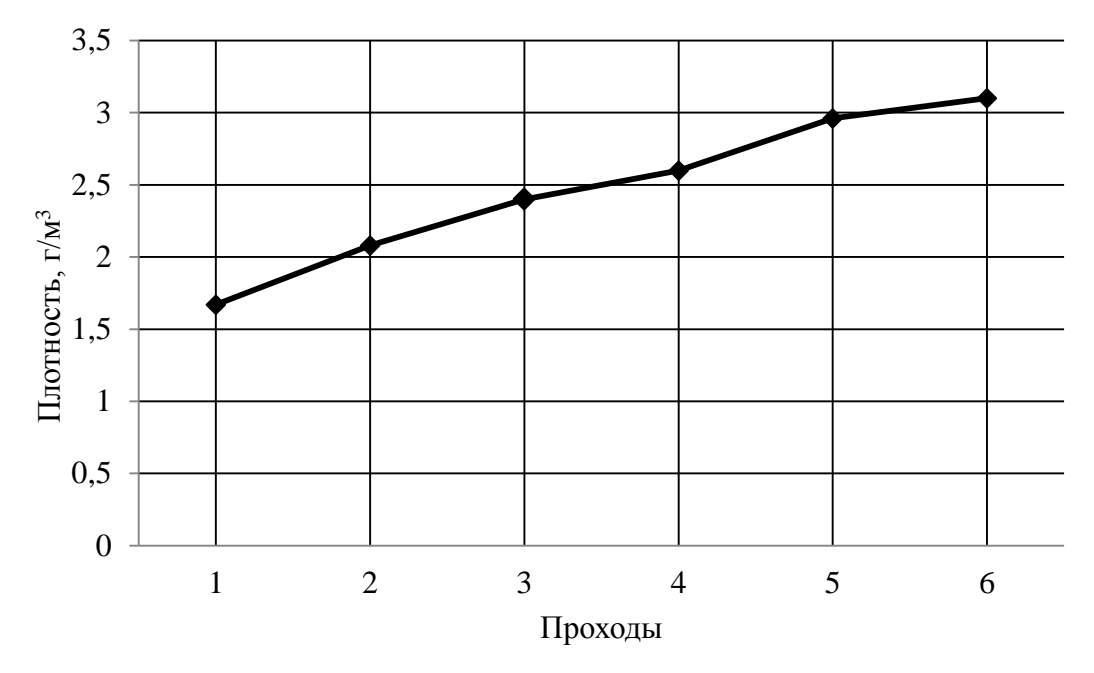

Рисунок 18 – Зависимость плотности от числа проходов

По графику, рисунок 18, видно, что с увеличением проходов виброплиты, плотность гравийно-щебеночной смеси возрастает. Это соответствует данным реальных измерений в условиях строительства.

<span id="page-57-0"></span>4.3 Результаты лабораторных исследований вибрационного процесса

Общий вид экспериментального оборудования и измерительного комплекса в лаборатории с грунтовым каналом показан на рисунках 19, 20.

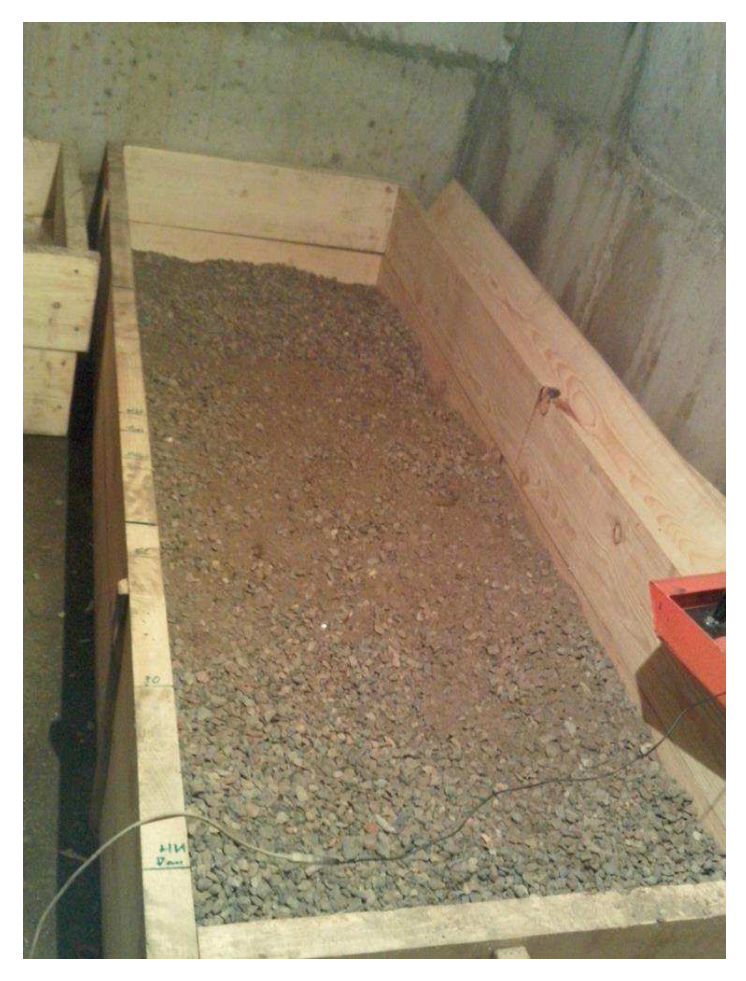

Рисунок 19 – Общий вид грунтового канала

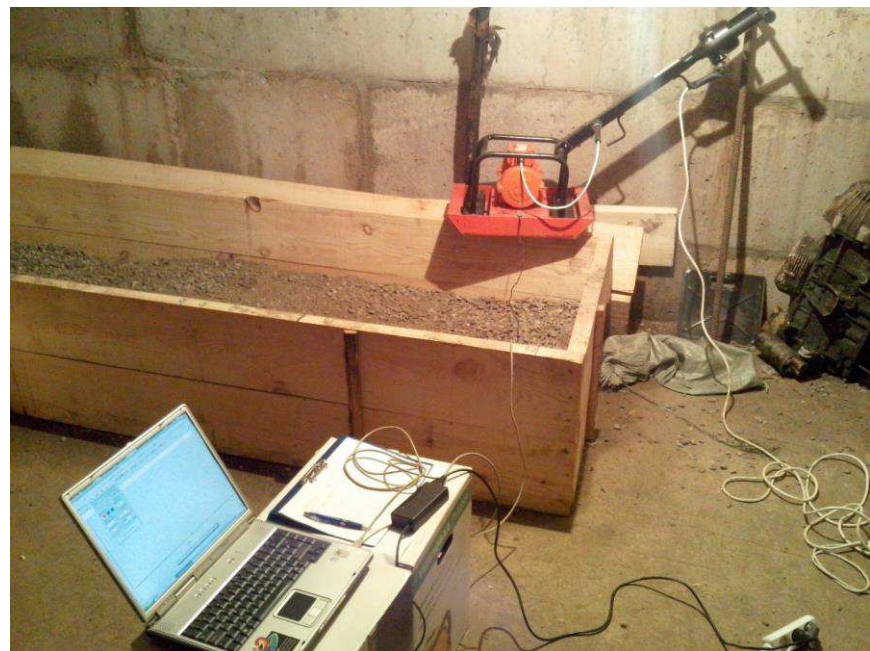

Рисунок 20 – Общий вид экспериментального оборудования и измерительного комплекса в еперинентельного осорудования и п

В лаборатории кафедры строительных материалов и технологии строительства выполнены испытания виброплиты при уплотнении песчанощебеночной смеси.

Виброплита ВУ-05-45 предназначена для уплотнения различных видов сыпучих и связных дорожных покрытий, таких как песок, гравий, песчаногравийная смесь, асфальтобетон при проведении дорожно-строительных, ремонтных и прочих работ, связанных с уплотнением поверхности на ограниченном пространстве.

Виброплита представляет собой конструкцию из плиты, являющейся его рабочей частью, в центре которой установлен электромеханический вибратор общего назначения с круговыми колебаниями ИВ-99Б который представляет собой трехфазный асинхронный электродвигатель с короткозамкнутым ротором с установленными на концах вала ротора дебалансами, создающими вынуждающую силу. К плите через специальные виброизоляторы прикреплена рама с рукояткой управления. На рукоятке установлен выключатель электропитания вибратора. Уплотнение происходит за счет вертикальной составляющей вынуждающей силы, возникающей в вибраторе. Поступательное движение виброуплотнителя происходит за счет горизонтальной составляющей вынуждающей силы.

Для регулирования величины вынуждающей силы вибратора дебалансы на обоих концах вала выполнены двойными. Регулирование осуществляется путем изменения угла между подвижным и неподвижным дебалансами на обоих концах вала.

При включении электродвигателя, вращающиеся дебалансы вызывают круговые колебания вибратора, передающиеся конструкции, на которой он

Для экспериментального исследования использовалась: песчанощебеночная смесь, которая по основным характеристикам подходит под ПЩС фр. 0 - 10 состоящая из 60 % - 70 % щебня и 30 - 40 % песка, характеризуется наибольшей крупностью зерен гравия, ГОСТ 25607-94 марка прочности 1400.

Для определения ускорения вибрационной плиты применен акселерометр USB 3 оси, USB-интерфейс,  $\pm 2g/\pm 4g/\pm 8g/\pm 16g$ , питание автономное или от USB, энергонезависимая память 256 Кбайт ([http://accelerometer.narod.ru/accusb.html\)](http://accelerometer.narod.ru/accusb.html).

Определение плотности покрытия выполнено методом режущего кольца. Использованное оборудование и материалы: кольца с заточенной кромкой, нож с прямым лезвием, весы лабораторные с разновесами, штангенциркуль, вазелин.

Экспериментальное исследование выполнено в грунтовом канале с размерами: длина 3 м; ширина 1 м; высота 0,4 м. Грунтовый канал заполнен песчано-щебеночной смесью равномерно распределенной толщиной слоя 0,2 м по всему объему.

Ход эксперимента.

Виброуплотнитель помещался в бункер со смесью, устанавливался датчик ускорения. Отмечались точки начала и конца движения виброуплотнителя. Устанавливалось одно из шести положений дебалансов вибратора, обеспечивающих различную по величине вынуждающую силу. Задавалась скорость движения (время прохождения опытного участка) при уплотнении.

Затем виброустановка включалась и циклично перемещалась по исследуемому участку песчано-щебеночной смеси, периодически проверяя плотность покрытия. После получения максимального уплотнения смесь тщательно перемешивалась, на вибрационной установке менялись настройки дебалансов и цикл вновь повторялся.

Общий вид экрана ноутбука с временным графиком изменения ускорения приведен на рисунке 21.

Все опытные данные испытания заносились в компьютер, после чего анализировались программными средствами.

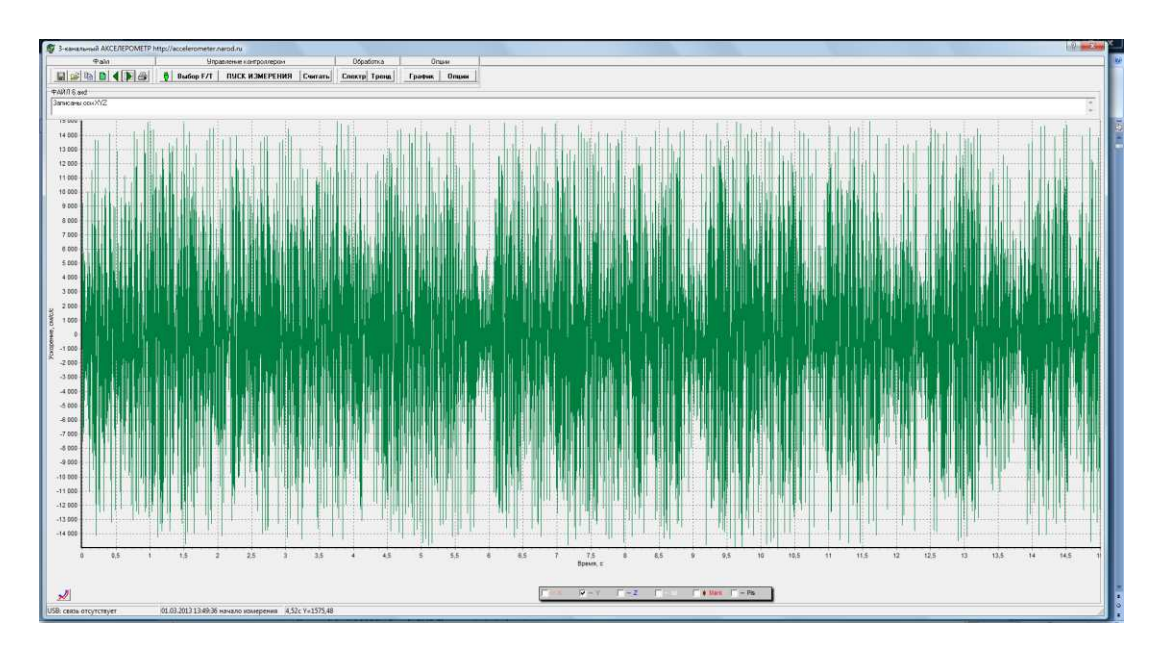

Рисунок 21 – Общий вид экрана ноутбука с временным графиком изменения ускорения

Средствами MS EXCEL в результате обработки методами регрессионного анализа получена зависимость коэффициента уплотнения смеси от ускорения вибрационной плиты, рисунок 21.

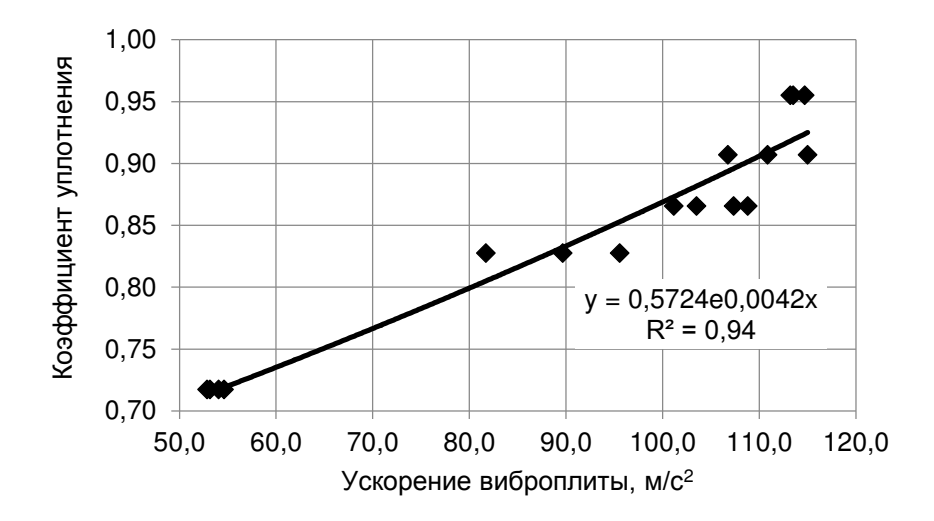

Рисунок 21 – Зависимость коэффициента уплотнения смеси от ускорения виброплиты

В результате экспериментального исследования получены данные о динамике вибрационного технологического процесса для идентификации уплотнителя, выполнен анализ изменения ускорения уплотнителя от жесткости среды и обоснование предпосылок автоматизации контроля рабочего процесса виброплиты ВУ-05-45.

### **ЗАКЛЮЧЕНИЕ**

<span id="page-62-0"></span>Итоги магистерской диссертации, рекомендации и перспективы дальнейшей разработки темы.

1 Получена модель методом пространства состояний процесса взаимодействия вибрационного вальца с грунтом.

2 Разработана имитационная модель на языке программы MATLAB/Simulink. Получены результаты моделирования исследуемого процесса уплотнения грунта.

3 Определены параметры ПИД-регуляторов системы с объектом третьего порядка, на основе нового методического подхода, с учетом требований переходной характеристики. Выполнено исследование переходных характеристик с использованием программы MATHCAD и MATLAB/Simulink.

4 Выполнены экспериментальные исследования вибрационного уплотнения грунта. Получены данные о динамике вибрационного процесса для идентификации уплотнителя, выполнен анализ изменения ускорения уплотнителя от жесткости среды и обоснование предпосылок автоматизации контроля качества уплотнения.

### СПИСОК ИСПОЛЬЗОВАННЫХ ИСТОЧНИКОВ

<span id="page-63-0"></span>1 Костельов, М. П. Способна ли Россия быстро и резко повысить качество и сроки службы своих автомобильных дорог до китайского, европейского или американского уровня? / М. П. Костельов, В. П. Перевалов, Д. В. Пахаренко // Второй Всероссийский Дорожный Конгресс: сб. науч. тр. – Москва: МАДИ, МОО «Дорож. Конгресс», 2010. – С. 44-50, ил. (439 с.).

2 Костельов, М. П. До какого уровня (китайского, европейского или американского?) следует России поднимать качество строительства и сроки службы своих новых автомобильных дорог – Каталог-справочник «Дорожная техника 2011» [Электронный ресурс] / М. П. Костельов, В. П. Перевалов, Д. В. Пахаренко. – Санкт-Петербург: ООО «Славутич», 2011. – С. 13 – 26. (201 с.). – Pежим доступа: http:issuu.com–slavutich–docs–dt2011.

3 Костельов, М. П. Каталог-справочник Дорожная техника 2011 [Электронный ресурс] /М. П. Костельов, Д.В.Пахаренко, З.К. Бринкс. –Санкт-Петербург: ООО «Славутич», 2007.– Вып.– № 70. С 20-33.– Режим доступа: http://www.mrmz.ru/article/v70/ article1.htm.

4 Леонович, И. И. Взаимозависимость ровности покрытия и прочности дорожной одежды /И. И.Леонович, Ю.В. Буртыль // Строительная наука и техника. 2011. № 1 (34). – С. 76-80

5 Разработка модели системы управления процессом уплотнения асфальтобетонной смеси дорожным катком на основе нечеткой логики / В.И.Иванчура, А.П.Прокопьев, Р.Т.Емельянов, А.Д. Петров. Строительные и дорожные машины. 2012. № 9. С. 39–45.

6 Прокопьев, А. П. Концепция интеллектуализации систем управления процессами дорожного строительства/ А.П.Прокопьев, В.И.Иванчура // Новые идеи нового века. – 2015.– Т. 3– С. 287-295

7 Денисенко, В. В. ПИД-регуляторы: принципы построения и модификации. Ч. 1 / В. В. Денисенко // Современные технологии автоматизации.– 2006.– № 4.– С. 66–74.

8 Денисенко В. В. ПИД-регуляторы: принципы построения и модификации. Ч. 2 / В. В. Денисенко // Современные технологии автоматизации.– 2007.– № 1.– С. 78–88.

9 Прокопьев, А. П. Идентификация процесса уплотнения асфальтобетонной смеси на основе нечеткой логики / В. И. Иванчура, А.П. Прокопьев, М. Н. Завьялов // Идентификация систем и задачи управления (SICPRO '12): тр. IX Междунар. конф. 30 янв. – 2 февр. 2012 г.; Ин-т проблем управления им. В. А. Трапезникова РАН. – МОСКВА, 2012. – С. 593–612.

10 Прокопьев, А. П. Следящая система автоматического управления процессом укладки асфальтобетонной смеси на основе нечеткой логики / А. П. Прокопьев, Р. Т. Емельянов // Идентификация систем и задачи управления (SICPRO '12), 30 января – 2 февраля 2012 г.:тр. IX Междунар конф. / Ин-т проблем управления им. В. А. Трапезникова РАН. – МОСКВА, 2012. – С. 612– 630.

11 Прокопьев, А. П. Построение интеллектуальных контроллеров адаптивного управления комплектом машин для укладки и уплотнения дорожных асфальтобетонных покрытий / А. П. Прокопьев // Молодёжь и наука: Сборник материалов VII Всероссийской научно-технической конференции студентов, аспирантов и молодых учёных, посвященной 50-летию первого полета человека в космос [Сайт]. – Красноярск: Сибирский федеральный ун-т, 2011. — Режим доступа: http://conf.sfu-kras.ru/sites/mn2011/section231.html

12 Тихонов, А.Ф. Автоматизация и роботизация технологических процессов и машин в строительстве / А.Ф. Тихонов. – Москва: Издательство Ассоциации строительных вузов, 2005. – 464 с. ISBN: 5-93093-378-2.

13 Костельов, М. П. Функциональные достоинства и недостатки виброкатков для уплотнения асфальтобетона / М. П. Костельов // Дорожная техника. – 2009. – С. 74-84.

14 Строительство асфальтобетонных покрытий[Сайт].– Режим доступа:

http://woodroads.ru/tehnologiyastroitelstvapokrytii/79asfaltobetonstroitelstvodorog.ht ml.

15 Автоматизациятехнологических процессов дорожного строительства: монография / А. П. Прокопьев, В. И. Иванчура, Г. В. Кустарев, Р. Т. Емельянов. – Красноярск: Сиб. федер. ун-т, 2013. – 244 с.

16 Деруссо, П.М., Пространство состояний в теории управления: Для инженеров. / П.М. Деруссо, Р. Дж. Рой, Ч. М. Клоуз. – Москва: Наука, 1970. – 620 c.

17 Стрейц В. Метод пространства состояний в теории дискретных линейных систем управления / В. Стрейц; пер. с англ. под ред. Я.З. Цыпкина. -Москва: Наука, 1985.– 294 с.

18 Костельов, М. П. Функциональные достоинства и недостатки виброкатков для уплотнения асфальтобетона /М. П. Костельов // Каталогсправочник «Дорожная техника 2009». – Санкт-Петербург: ООО «Славутич», 2009. –ɋ. 42-52.

19 Dietmar, AdamDynamicrollercompactionforearthworksandrollerintegratedcontinuouscompactioncontrol: Stateoftheartoverviewandrecent developments [Электронный ресурс] / Adam Dietmar, Johannes Pistrol. Institute of Geotechnics, Vienna University of Technology, Austria. Режимдоступа: https://publik.tuwien.ac.at/files/PubDat\_248241.pdf.

20 Носов, С.В. Обобщенная динамическая модель взаимодействия үплотнителей с дорожно-строительными материалами /С.В.Носов.// Науч. вестник Воронеж. ГАСУ. Строительство и архитектура. – 2016. –Вып. № 4 (44).  $-C.90-98.$ 

21 Хархута, Н.Я. Машины для уплотнения грунтов / Н. Я. Хархута. – Ленинград: Машиностроение, 1973.– 175 с.

22 Филлипс, Ч. Системы управления собратной связью / Ч. Филлипс, Р. Харбор. – Москва: Лаборат. базовых знаний,  $2001 - 616$  с.

23 Susante, PaulJ. van Capturing Nonlinear Vibratory Roller Compactor Behavior through Lumped Parameter Modeling //PaulJ. vanSusante, Michael A.

Mooney. Journal of Engineering Mechanics. 134(8), August 2008. DOI:10.1061/(ASCE)0733-9399(2008)134:8(684)

24 Ляпунов, А.М. Общаязадача об устойчивости / А. М. Ляпунов. – Москва; Ленинград: Государственное издание техникотеоретической литературы, 1950. – 472 с.

25 Руш, Н. ПрямойметодЛяпунова втеории устойчивости / Н. Руш, П, Абетс, М. Лалуа. – Москва: Мир, 1980. – 300 с.

26 A multi-layer architecture for distribured data acquisition / M. Bertocco, S. Cappellazzo, A. Flammini, M. Parvis  $\mathcal N$  Procceedings of the 19<sup>th</sup> IEEE Instrumentation and Measurement Technology Conference. IMTC/2002. Vol.2 P. 1261-1264.

27 Ziegler, J.G. Optimum settings for automatic controllers / J.G. Ziegler, N.B. Nichols // Trans. ASME. 1942. Vol.64 P. 759-768.

28 Astrom, K.J. Advanced PID control / K.J. Astrom, T. Hagglund – Instrument Society of America. The Instrumentation Systems and Automation Society, 2006. – 460 p.

29 Бураков, М.В. Конструирование нечеткого регулятора ПИД-типа /М.В. Бураков // Труды Международнойнаучно-технической конференции. «Перспективные информационные технологии». – Самара: Издательство Самарского научного центра РАН.– 2015. – Т. 1. – С. 152-155.

30 Кочегурова, Е. А. Особенности системы MatLAB для решениязадачвычислительнойматематики: учебное пособие / Е.А. Кочегурова. – Томск: Изд-во Томского политехнического университета, 2013. –110 с.

31 Дьяконов, В. П Simulink 4. Специальный справочник / В. П. Дьяконов. – Санкт-Петербург: Питер, 2002. – 518 с.

32 Пегат, А. Нечеткое моделирование и управление. – Москва: БИНОМ. Лаборатория знаний, 2015. – 798 с., ил.

33 Горелышев, Н. В. Технология и организация строительства автомобильных дорог: учеб. для студентов вузов по спец."Стр-во автомоб. дорог и аэродромов" / Н. В. Горелышев, С. М. Полосин-Никитин, М.

С. Коганзон и др.; под ред. Н. В. Горелышева. - МОСКВА: Транспорт, 1992. -551c.

34 Уплотнение и укладки дорожных материалов. Теория и практика  $[Ca\text{H}^{\text{H}}]$ . – Peжим доступа: http://www.nchkz.ru/lib/53/53169

35 Шрёдер, Ральф Уплотнение асфальтобетона и грунта / Ральф Шрёдер. Compaction, Verdichtungimasphalt-underdbau.  $-2008. - 127$  С.

36 Серебренников, В.С. Обоснование режимных параметров вибрационых катков для уплотнения асфальтобетонных смесей: автореф. дисс... на соиск. уч. степ. канд. техн. наук; науч. рук. канд. техн. наук Дубков В.В /Серебренников В. С. СибАДИ. – Омск, 2008. – 170 с.

37 Захаренко, А.В. Теоретические и экспериментальные исследования процессов уплотнения катками грунтов и асфальтобетонных смесей: дис. на соиск. уч. степ. канд. техн. наук:  $23.06.2006$  / Захаренко Анатолий Владимирович. – Омск, 2005. – 320 с.

38 Апарцев, А. З. Технологические схемы и правила укладки и уплотнения горячих многощебенистых асфальтобетонных смесей при үстройстве покрытий автомобильных дорог / Апарцев А. З. // Санкт-Петербург.; Павловск, 1996.– 51 с.

39 Зубков, А.Ф. Влияние вибрации на движение вальца катка по уплотняемой поверхности / Зубков А.Ф. // Научный вестник ВГСУ. Серия Дорожно-транспортное строительство.– Воронеж,– 2004.– Вып. 2. С.

40 Зубков, А. Ф. Уплотняй, но проверяй / Зубков А. Ф., Подольский В.П. // Автомобильные дороги.– 2007. –№ 1.– С. 85–86.

41 Ложечко, В. П. Уплотняющие машины: / В. П. Ложечко, Шестопалов А. А., Окунев В. П., Окулов Р. Д. // Рыбинск: Рыбинский дом печати, 2004.– 78 с.

42 Пермяков, В. Б. Обоснование величины контактных давлений для уплотнения асфальтобетонных смесей / В. Б. Пермяков, А. В. Захаренко // Строительные и дорожные машины. – 1989. – № 5. – 12–13 С.

43 Петров, А. Д. Система автоматиеского управления процессом уплотнения дорожного покрытия на основе нечеткой логики: дис.; науч. рук. др техн. наук Иванчура В.И. / Петров А. Д. СФУ. – Красноярск. 2013. – 90 С.

44 Руководство по эксплуатации ДУ-84.000.000 РЭ2. – Режим доступа: [http://www.ivmarka.ru/ivmarka\\_docs/files/new/Ruk\\_po\\_ekspl\\_s\\_p](http://www.ivmarka.ru/ivmarka_docs/files/new/Ruk_po_ekspl_s_)erechnem\_DSE\_k atkov\_DU-84\_85.pdf

45 Jang, Jyh-Shing R "Fuzzy Modeling Using Generalized Neural Networks and Kalman Filter Algorithm" in Proceedings of the 9th National Conference on Artificial Intelligence // Jyh-Shing RJang, Anaheim, CA, USA, July 14-19. 2 – 1991: 762–767.

46 Jang, J.-S.R. "ANFIS: adaptive-network-based fuzzy inference system" // Jyh-Shing RJangIEEE Transactions on Systems, Man and Cybernetics. 23 (3) – 1993. DOI:10.1109/21.256541.

47 Моделирование взаимодействиявибрационного катка со смесью в пространстве состояний / А.П. Прокопьев, Д.А. Дунаев, И.Н. Огородникова, В.И. Иванчура // XXXII – «Международная научная конференция Математические Методы в Технике и Технологиях ММТТ-32». Санкт- $\Pi$ eтербург, 2019.– $T. 1. - C.16-20.$ 

48 Математическая модель процесса уплотнения смеси рабочим органом асфальтоукладчика в пространстве состояний / А.П. Прокопьев, И.Н. Огородникова, Д.А. Дунаев, В.И. Иванчура //XXXII – Международная научная конференция «Математические Методы в Технике и Технологиях ММТТ-32», Санкт-Петербург, 2019. Том 1. – С. 25-30.

49 Штовба, С.Д. Проектирование нечетких систем средствами МАТLАВ / С. Д. Штовба. – Москва: Горячая линия – Телеком, 2007. – 288 с., ил.

50 Eгупов, Н. Д. Методы робастного, нейро-нечеткого и адаптивного управления: Учебник / Н. Д. Егупов. – 2-еизд. – Москва: МГТУ им. Баумана, 2002. – 744 c.

Федеральное государственное автономное образовательное учреждение высшего образования «СИБИРСКИЙ ФЕДЕРАЛЬНЫЙ УНИВЕРСИТЕТ» Инженерно-строительный институт Кафедра: «Строительные материалы и технологии строительства»

**УТВЕРЖДАЮ** Заведующий кафедрой *<u>Cugneus Cong</u>* И.Г. Енджиевская  $\varphi$ 7 2020 г.

# МАГИСТЕРСКАЯ ДИССЕРТАЦИЯ

# «Совершенствование рабочего процесса грунтового вибрационного катка»

08.04.01 «Строительство»

08.04.01.07 «Комплексная механизация и автоматизация строительства»

Научный канд. техн. наук, доцент А.С. Прокопьев руководитель подпись ученая степень И.О. Фамилия Выпускник  $C\Phi$ 18-07M. Е.П. Поповиченко номер гр., зачетной книжки **ЮЛНИСЬ** И.О. Фамилия Рецензент  $\tau$ докт. техн. наук, проф. В.И. Иванчура подпись ученая степень И.О. Фамилия Нормоконтролер канд. техн. наук, доцент Е.С. Турышева подпись

Красноярск 2020

ученая степень

И.О. Фамилия